#### **MINISTERO DELLO IMPRESE E DEL MADE IN ITALY**

# **DIREZIONE GENERALE PER LA RICONVERSIONE INDUSTRIALE E LE GRANDI FILIERE**

## **PRODUTTIVE DIVISIONE II – AMMINISTRAZIONE STRAORDINARIA GRANDI IMPRESE**

### **IN STATO DI INSOLVENZA**

**\* \* \***

**Amministrazione Straordinaria n. 2/2002** 

**"Federici Stirling S.p.A. in AS"**

**Commissari Straordinari: Prof. Avv. Luigi Farenga, Prof. Avv. Lucio Francario, Prof. Avv. Attilio** 

**Zimatore**

**\* \* \* \* \***

#### **RICORSO PER CONCORDATO AI SENSI E PER GLI EFFETTI DELL'ART. 78 D.LGS 270/1999 e**

**artt. 214 e 124 R.D. 267/1942 L.F.** 

**\* \* \* \* \***

**Allegato 16**

**- Bilancio 2018 Europa Investimenti –**

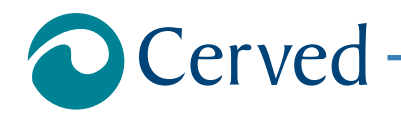

# DOCUMENTI ED INFORMAZIONI DI BILANCIO

# **EUROPA INVESTIMENTI S.P.A.**

estratto il 03/03/2023 alle ore 19:40:27

**Documento Richiesto**

**Documenti ed Informazioni relative al Bilancio di esercizio al 31/12/2018**

Denominazione: **EUROPA INVESTIMENTI S.P.A.** Indirizzo: **VIA LANZONE 31 20123 MILANO MI** CCIAA: **MI** N.REA: **1294831**

#### **Allegati**

Prospetti contabili nel formato XBRL originale **Formato XBRL** 

**Nota**

Per aprire l'allegato eseguire doppio click con il mouse sull'icona, per salvarlo sul proprio computer utilizzare il tasto destro del mouse. Per una corretta visualizzazione degli allegati è necessario disporre, sul proprio computer, degli opportuni programmi per la loro lettura.

#### DOCUMENTI ED INFORMAZIONI DI BILANCIO

# **EUROPA INVESTIMENTI S.P.A.**

estratto il 03/03/2023 alle ore 19:40:27

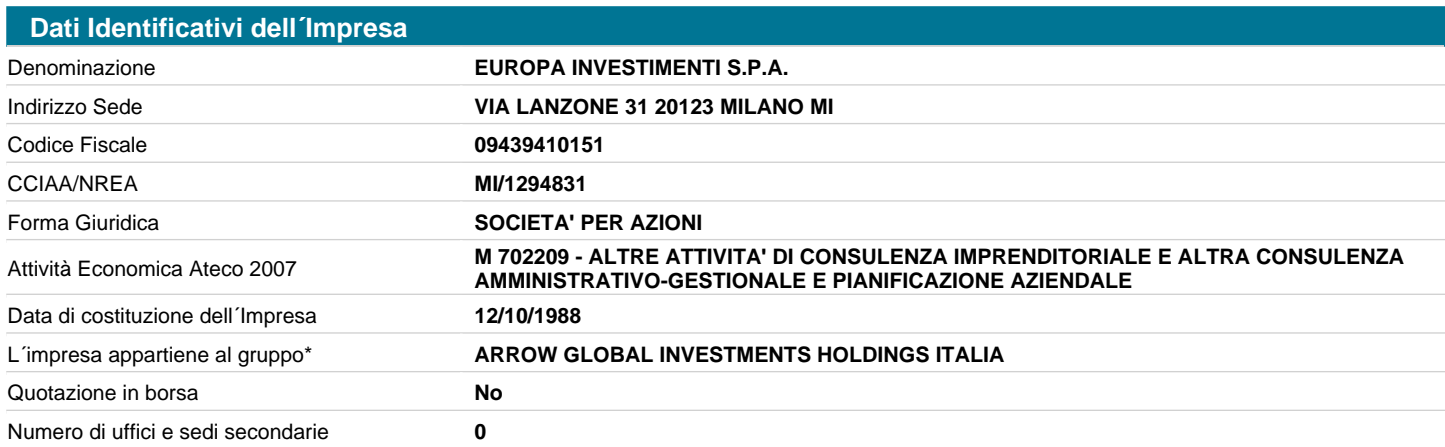

**AVVERTENZA**: Il richiamo al termine "Gruppo" non ha alcuna valenza né conseguenza giuridica essendo utilizzato a fini meramente pratici per una più immediata lettura della informazione. Lo stesso termine, pertanto, potrebbe essere utilizzato in questo documento anche in assenza di un'attività di direzione e coordinamento da parte di un soggetto controllante (holding anche "personale" o capogruppo) nei confronti di altre società.

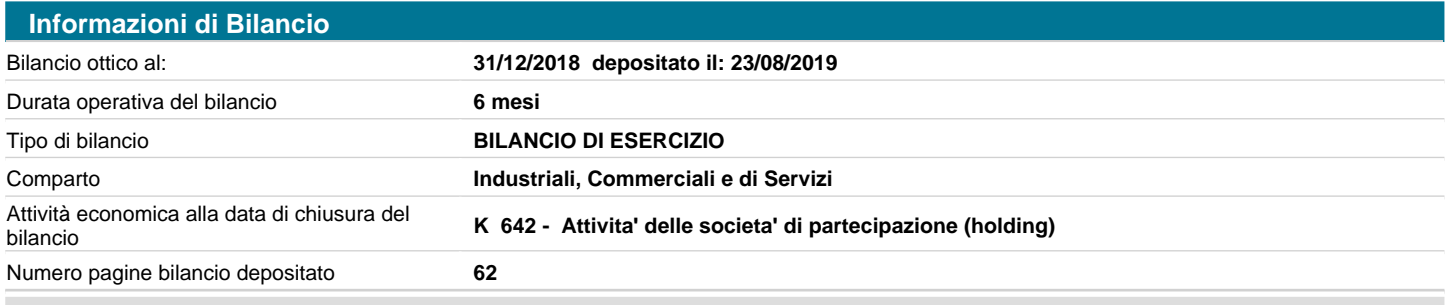

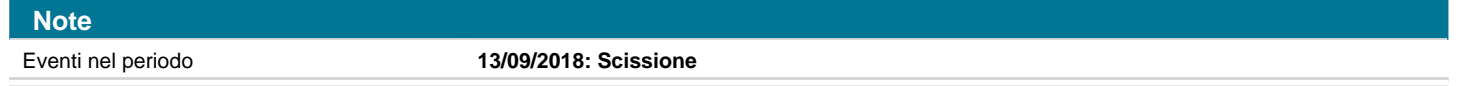

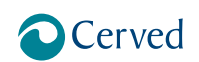

### DOCUMENTI ED INFORMAZIONI DI BILANCIO

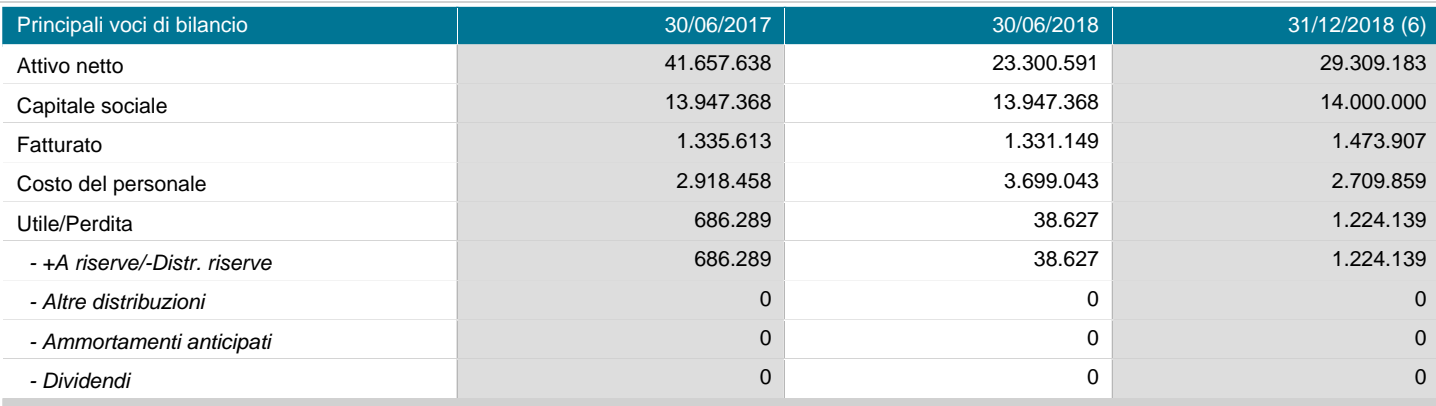

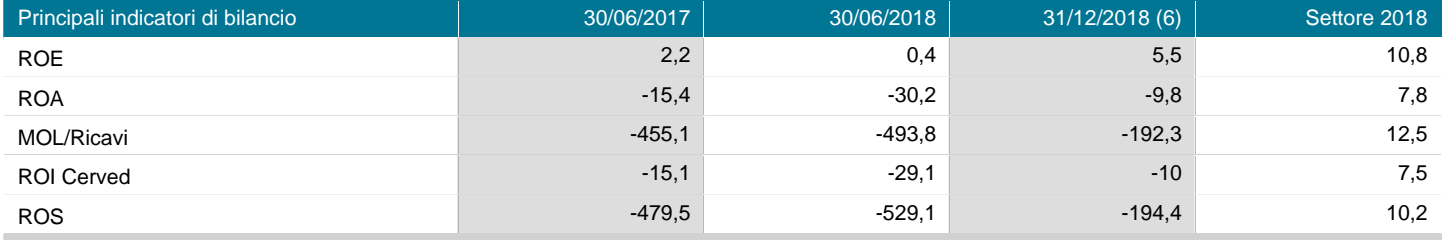

#### **Nota**

La presenza di un numero di fianco all´annualità nell´intestazione, indica la durata operativa del corrispondente bilancio, se differente da 12 mesi. In tali condizioni i valori FATTURATO, COSTO DEL PERSONALE, UTILE/PERDITA e le voci di distribuzione dell´utile della sezione "Principali Voci di Bilancio", e i valori ROE, ROA, ROI CERVED e ROS della sezione "Principali indicatori di Bilancio", non possono essere confrontati con i corrispondenti valori delle altre annualità di bilancio, in quanto riferiti a periodi (durate operative) diversi.

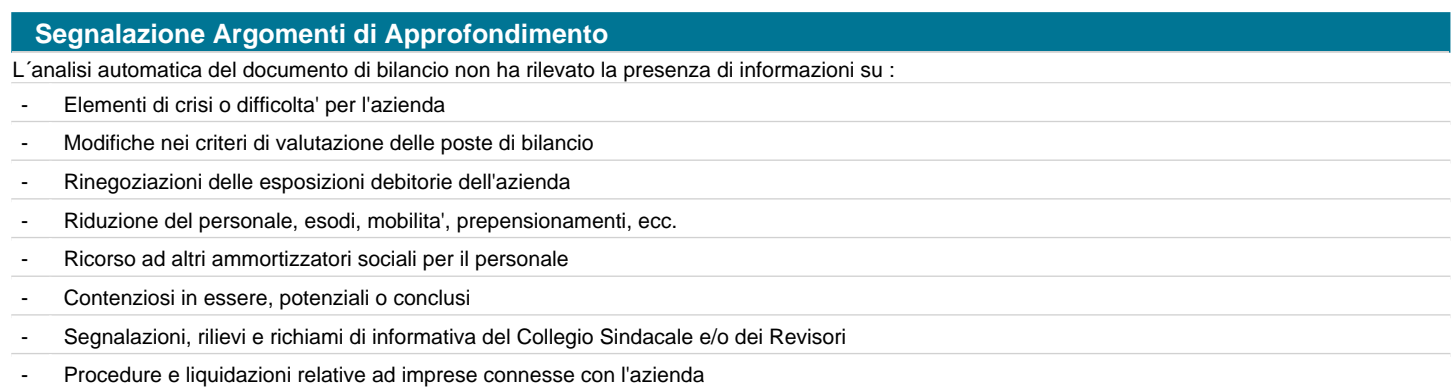

# **EUROPA INVESTIMENTI SPA**

Bilancio di esercizio al 31-12-2018

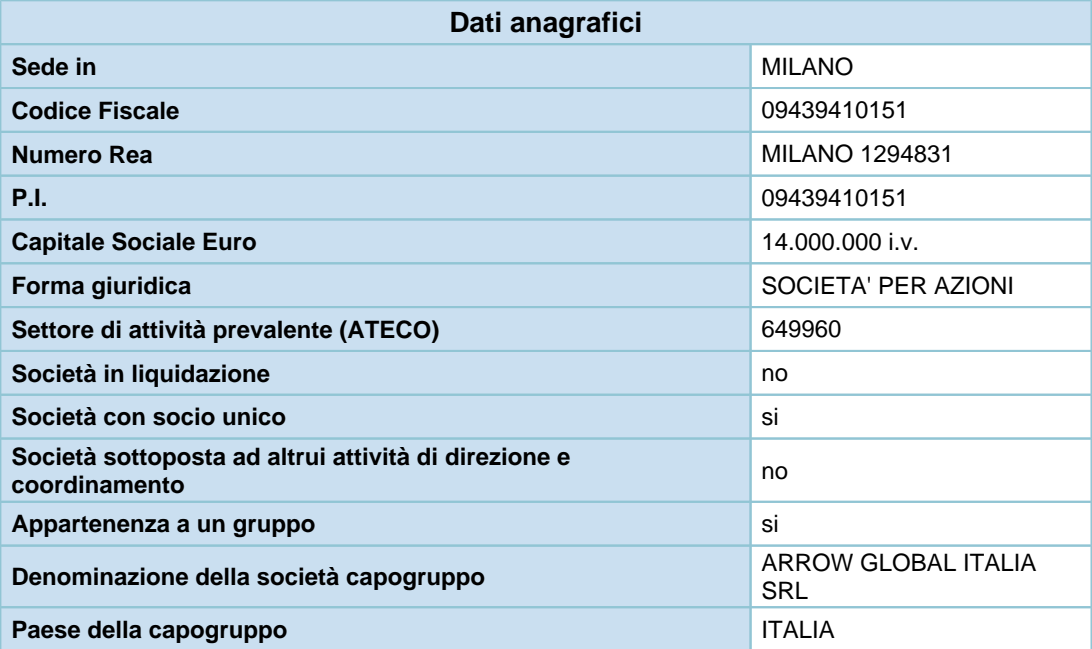

# **Stato patrimoniale**

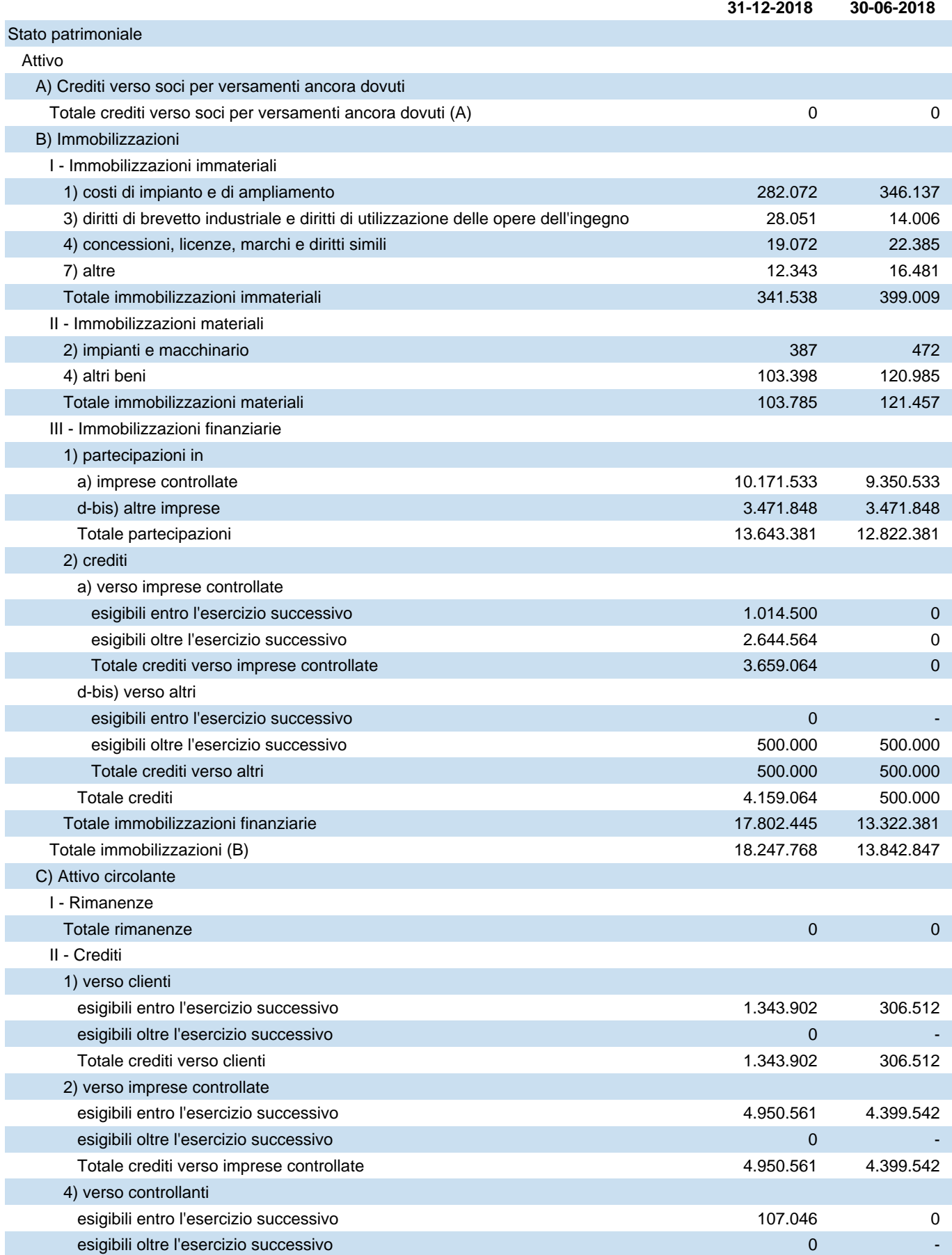

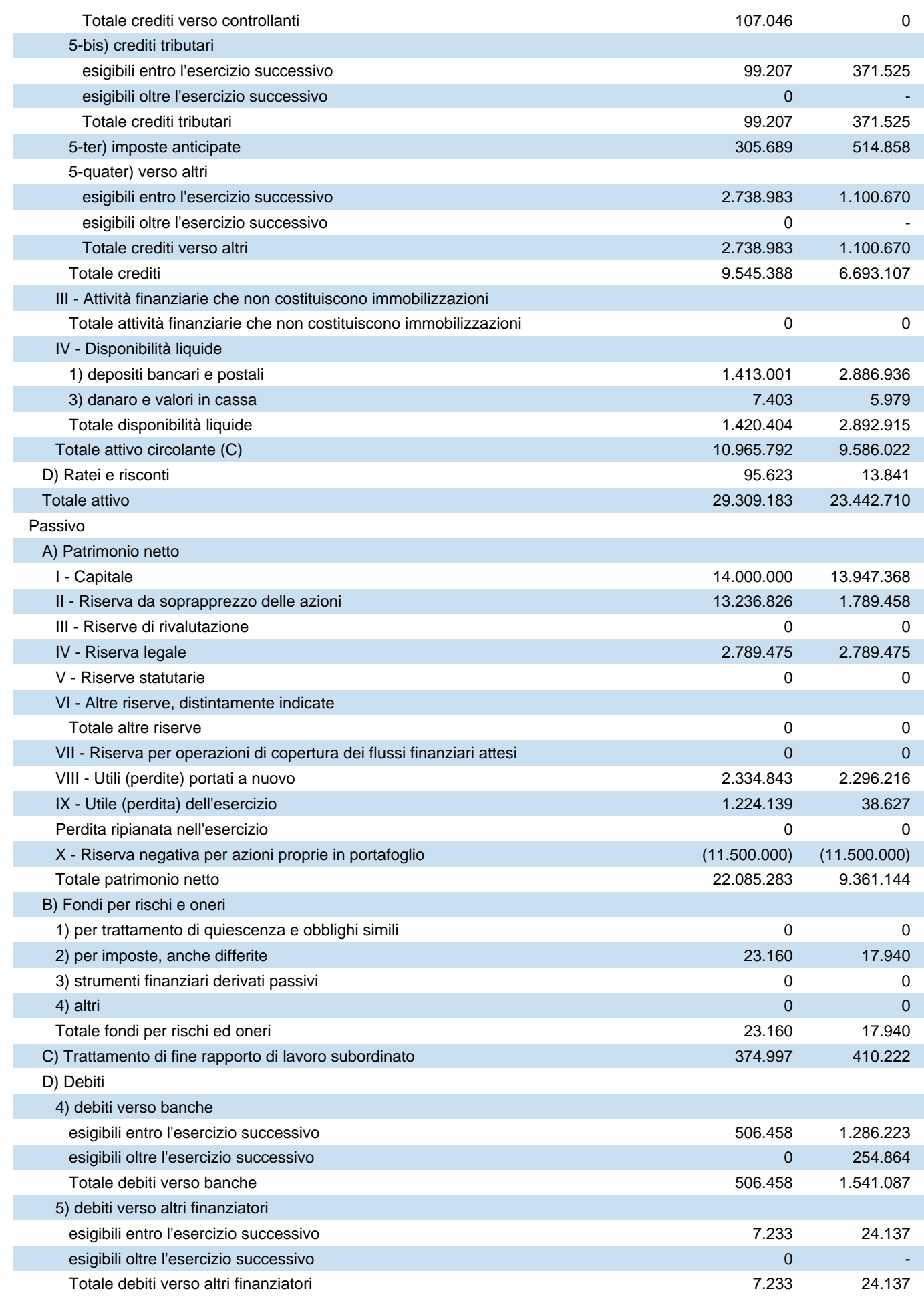

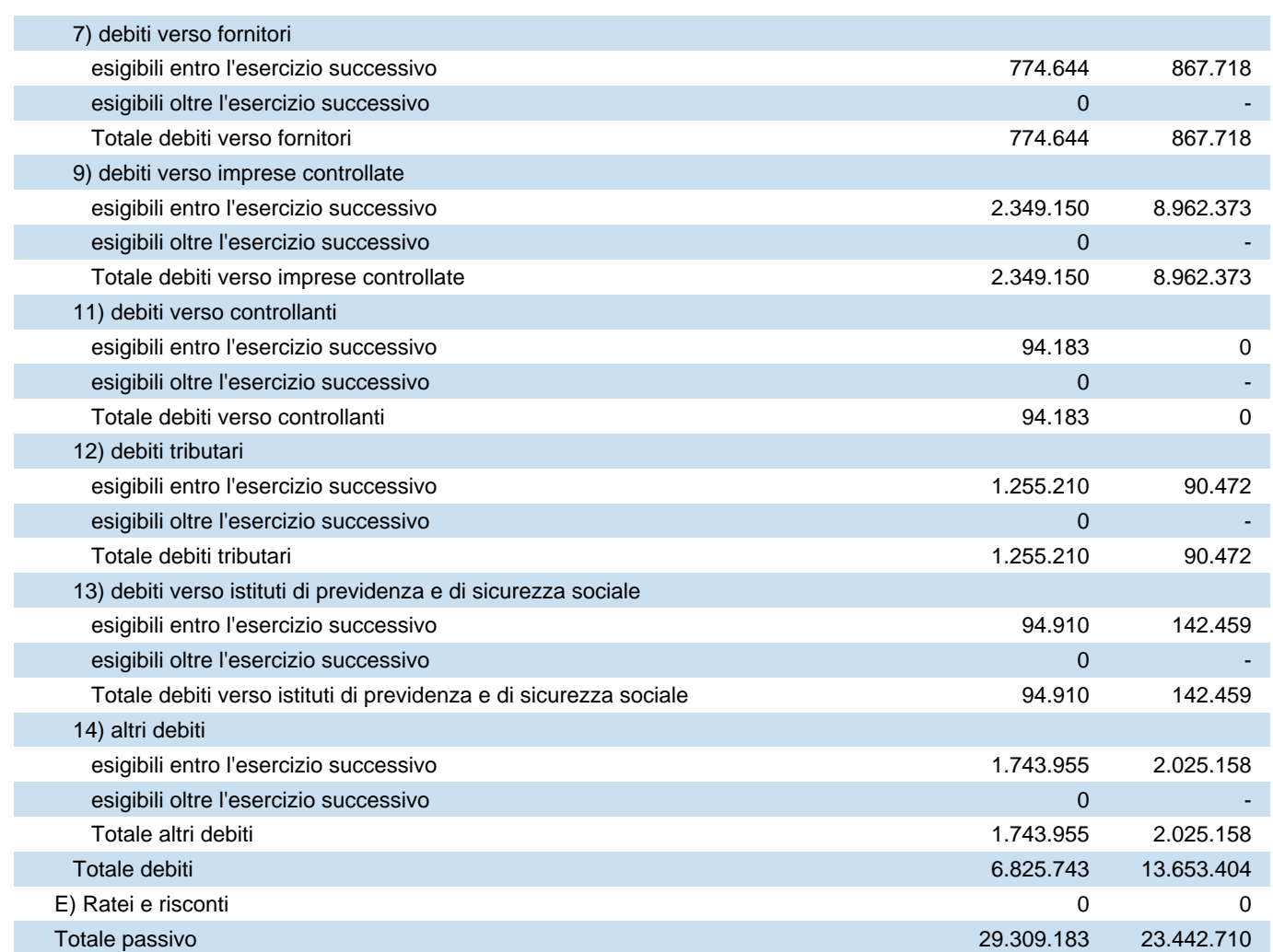

# **Conto economico**

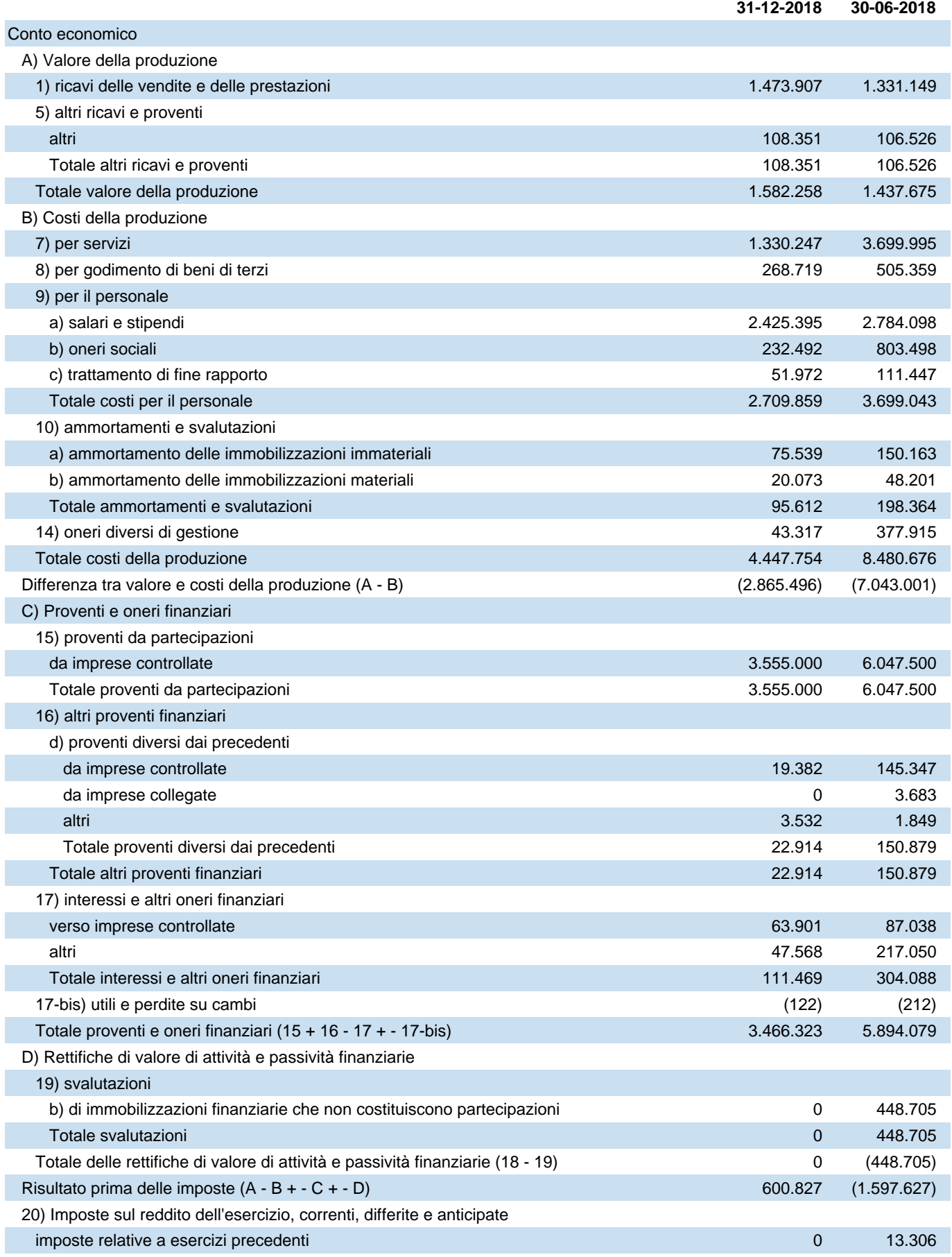

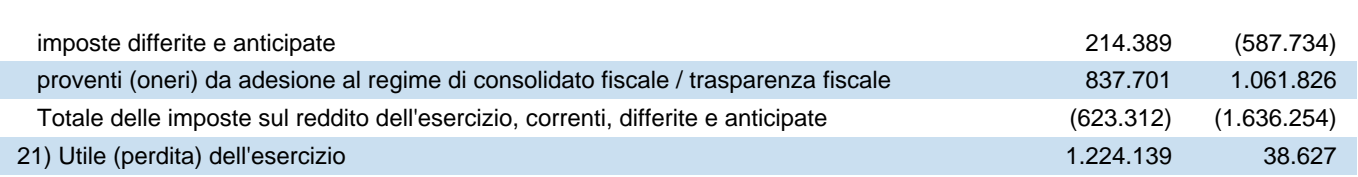

# **Rendiconto finanziario, metodo indiretto**

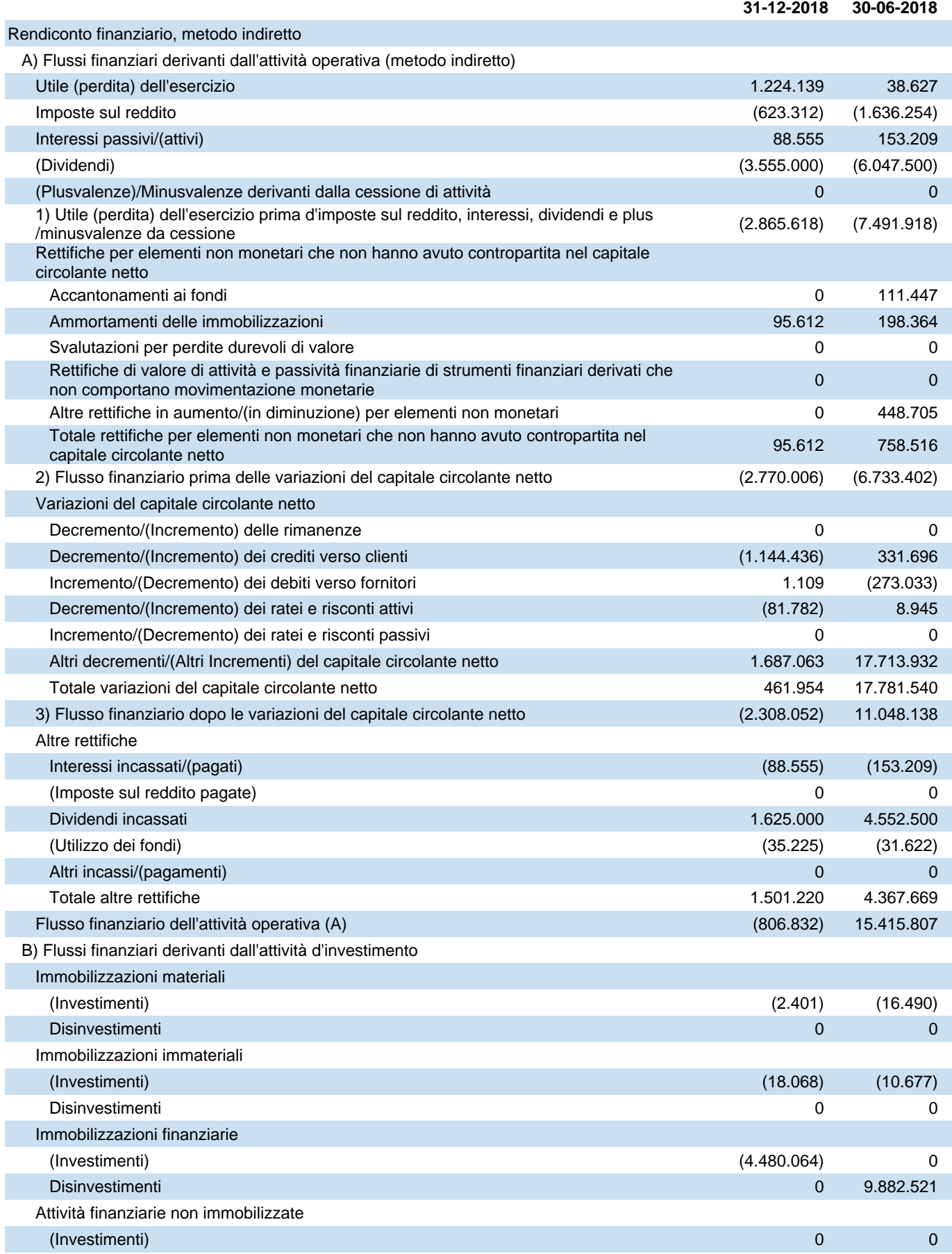

Bilancio di esercizio al 31-12-2018

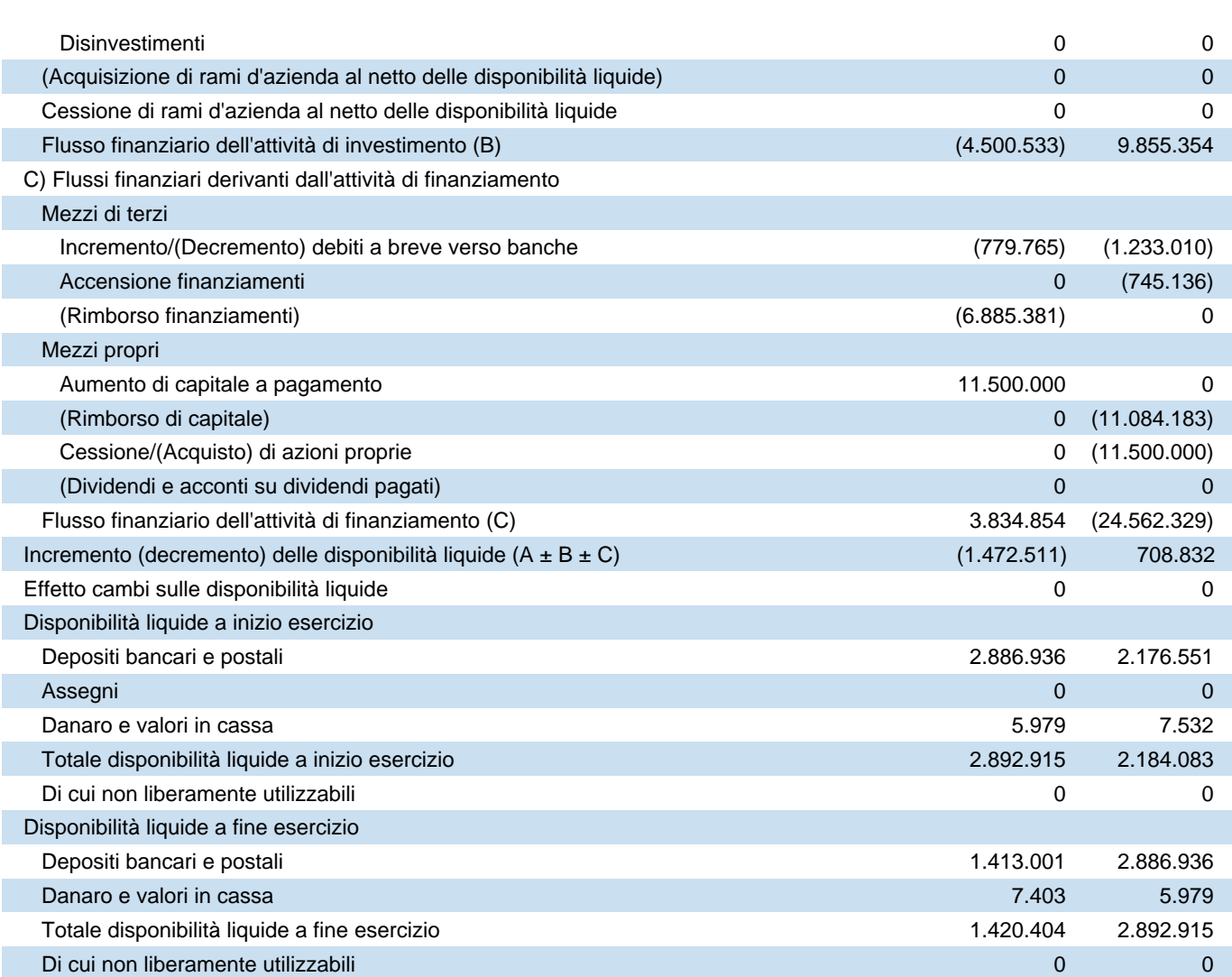

# **Nota integrativa al Bilancio di esercizio chiuso al 31-12-2018**

# **Nota integrativa, parte iniziale**

#### **Nota Integrativa al bilancio di esercizio al 31/12/2018**

#### **PREMESSA**

Il bilancio chiuso al 31/12/2018 di cui la presente nota integrativa costituisce parte integrante ai sensi dell'art. 2423, primo comma del Codice Civile, corrisponde alle risultanze delle scritture contabili regolarmente tenute ed è redatto conformemente agli articoli 2423, 2423 ter, 2424, 2424 bis, 2425, 2425 bis, 2425 ter del Codice Civile, secondo principi di redazione conformi a quanto stabilito dall'art. 2423 bis e criteri di valutazione di cui all'art. 2426 c.c.. Il bilancio, a seguito dello spostamento della data di chiusura dal 30 giugno al 31 dicembre per ragioni di allineamento al bilancio della Capogruppo, si riferisce ad un periodo di soli sei mesi e pertanto i dati del conto economico e del rendiconto finanziario al 31/12/2018 non sono comparabili con quelli al 30/06/2018.

# **Principi di redazione**

#### **PRINCIPI DI REDAZIONE**

Al fine di redigere il bilancio con chiarezza e fornire una rappresentazione veritiera e corretta della situazione patrimoniale e finanziaria e del risultato economico conformemente al disposto dell'articolo 2423 bis del Codice Civile, si è provveduto a:

- valutare le singole voci secondo prudenza ed in previsione di una normale continuità aziendale;
- includere i soli utili effettivamente realizzati nel corso dell'esercizio;
- determinare i proventi ed i costi nel rispetto della competenza temporale, ed indipendentemente dalla loro manifestazione finanziaria;
- comprendere tutti i rischi e le perdite di competenza, anche se divenuti noti dopo la conclusione dell'esercizio;
- mantenere immutati i criteri di valutazione adottati rispetto al precedente esercizio.

Sono stati altresì rispettati i seguenti postulati di bilancio di cui all'OIC 11 par. 15:

- a) prudenza;
- b) prospettiva della continuità aziendale;
- c) rappresentazione sostanziale;
- d) competenza;
- e) costanza nei criteri di valutazione;
- f) rilevanza;
- g) comparabilità.

#### **Prospettiva della continuità aziendale**

Per quanto concerne tale principio, la valutazione delle voci di bilancio è stata effettuata nella prospettiva della continuità aziendale e quindi tenendo conto del fatto che l'azienda costituisce un complesso economico funzionante, destinato, almeno per un prevedibile arco di tempo futuro (12 mesi dalla data di riferimento di chiusura del bilancio), alla produzione di reddito.

Nella valutazione prospettica circa il presupposto della continuità aziendale, non sono emerse significative incertezze. Il bilancio è redatto in unità di euro.

#### **CRITERI DI FORMAZIONE**

Il seguente bilancio è conforme al dettato degli articoli 2423 e seguenti del Codice Civile, come risulta dalla presente nota integrativa, redatta ai sensi dell'articolo 2427 del Codice Civile, che costituisce, ai sensi e per gli effetti dell' articolo 2423, parte integrante del bilancio d'esercizio.

I valori di bilancio sono rappresentati in unità di Euro mediante arrotondamenti dei relativi importi. Le eventuali differenze da arrotondamento sono state indicate alla voce "Riserva da arrotondamento Euro" compresa tra le poste del Patrimonio Netto. Ai sensi dell'articolo 2423, sesto comma del Codice Civile, la nota integrativa è stata redatta in unità di Euro.

La nota integrativa presenta le informazioni delle voci di stato patrimoniale e di conto economico secondo l'ordine in cui le relative voci sono indicate nei rispettivi schemi di bilancio.

### **Casi eccezionali ex art. 2423, quinto comma, del Codice Civile**

#### **CASI ECCEZIONALI EX ART. 2423, QUINTO COMMA DEL CODICE CIVILE**

Non si sono verificati eventi eccezionali che abbiano reso necessario il ricorso a deroghe di cui all'art.2423, quinto comma del Codice Civile.

# **Cambiamenti di principi contabili**

#### **CAMBIAMENTI DI PRINCIPI CONTABILI**

Non si sono verificati cambiamenti di principi contabili nell'esercizio.

# **Correzione di errori rilevanti**

#### **CORREZIONE DI ERRORI RILEVANTI**

Non sono emersi nell'esercizio errori rilevanti commessi in esercizi precedenti.

# **Problematiche di comparabilità e di adattamento**

### **PROBLEMATICHE DI COMPARABILITÀ E ADATTAMENTO**

Non ci sono elementi dell'attivo e del passivo che ricadano sotto più voci dello schema di bilancio.

# **Criteri di valutazione applicati**

#### **CRITERI DI VALUTAZIONE APPLICATI**

I criteri applicati nella valutazione delle voci di bilancio, esposti di seguito, sono conformi a quanto disposto dall'art. 2426 del Codice Civile.

I criteri di valutazione di cui all'art. 2426 del Codice Civile sono conformi a quelli utilizzati nella redazione del bilancio del precedente esercizio.

#### **Immobilizzazioni immateriali**

Le immobilizzazioni immateriali sono iscritte, nel limite del valore recuperabile, al costo di acquisto o di produzione interna, inclusi tutti gli oneri accessori di diretta imputazione, e sono sistematicamente ammortizzate in quote costanti in relazione alla residua possibilità di utilizzazione del bene.

In particolare, i costi di impianto ed ampliamento derivano dalla capitalizzazione degli oneri riguardanti le fasi di avvio o di accrescimento della capacità operativa e sono ammortizzati in 5 anni.

Le immobilizzazioni il cui valore alla data di chiusura dell'esercizio risulti durevolmente inferiore al residuo costo da ammortizzare sono iscritte a tale minor valore; questo non è mantenuto se nei successivi esercizi vengono meno le ragioni della rettifica effettuata.

L'iscrizione e la valorizzazione delle poste inserite nella categoria delle immobilizzazioni immateriali è stata operata con il consenso del Collegio Sindacale, ove ciò sia previsto dal Codice Civile.

#### **Immobilizzazioni materiali**

Le immobilizzazioni materiali sono rilevate alla data in cui avviene il trasferimento dei rischi e dei benefici connessi ai beni acquisiti e sono iscritte, nel limite del valore recuperabile, al costo di acquisto al netto dei relativi fondi di ammortamento, inclusi tutti i costi e gli oneri accessori di diretta imputazione.

I costi sostenuti sui beni esistenti a fini di ampliamento, ammodernamento e miglioramento degli elementi strutturali, nonché quelli sostenuti per aumentarne la rispondenza agli scopi per cui erano stati acquisiti, e le manutenzioni straordinarie in conformità con quanto disposto dall'OIC 16 ai par. da 49 a 53, sono stati capitalizzati solo in presenza di un aumento significativo e misurabile della capacità produttiva o della vita utile.

Per tali beni l'ammortamento è stato applicato in modo unitario sul nuovo valore contabile tenuto conto della residua vita utile.

Il costo delle immobilizzazioni la cui utilizzazione è limitata nel tempo è sistematicamente ammortizzato in ogni esercizio sulla base di aliquote economico-tecniche determinate in relazione alla residua possibilità di utilizzazione.

L'ammortamento decorre dal momento in cui i beni sono disponibili e pronti per l'uso.

Sono state applicate le aliquote che rispecchiano il risultato dei piani di ammortamento tecnici, confermate dalle realtà aziendali.

I piani di ammortamento, in conformità dell'OIC 16 par.70 sono rivisti in caso di modifica della residua possibilità di utilizzazione.

#### **Partecipazioni**

Le partecipazioni sono classificate nell'attivo immobilizzato ovvero nell'attivo circolante sulla base della loro destinazione.

Le partecipazioni immobilizzate, quotate e non quotate, sono state valutate attribuendo a ciascuna partecipazione il costo specificamente sostenuto.

Ai sensi dell'art. 2426, punto 3 del codice civile, in presenza di perdite durevoli di valore, definite e determinate sulla base dell'OIC 21 par. da 31 a 41, si è proceduto alla rettifica del costo.

#### **Crediti**

La società si è avvalsa della facoltà (OIC 15 par.89) di non applicare il criterio del costo ammortizzato e dell' attualizzazione per i crediti iscritti in bilancio in data antecedente il 30 giugno 2016. Pertanto, tali criteri sono stati applicati esclusivamente ai crediti rilevati a partire dal 1° luglio 2016.

I crediti sono classificati nell'attivo immobilizzato ovvero nell'attivo circolante sulla base della destinazione / origine degli stessi rispetto all'attività ordinaria, e sono iscritti al valore di presunto realizzo.

La suddivisione degli importi esigibili entro e oltre l'esercizio è effettuata con riferimento alla scadenza contrattuale o legale, tenendo anche conto di fatti ed eventi che possono determinare una modifica della scadenza originaria, della realistica capacità del debitore di adempiere all'obbligazione nei termini contrattuali e dell'orizzonte temporale in cui, ragionevolmente, si ritiene di poter esigere il credito.

In ottemperanza al Principio di rilevanza, non sono stati attualizzati i crediti nel caso in cui il tasso d'interesse desumibile dalle condizioni contrattuali non sia significativamente diverso dal tasso di interesse di mercato. I crediti ai sensi dell'art. 2426, comma 1 numero 8 del codice civile sono rilevati secondo il criterio del costo ammortizzato, ad eccezione dei crediti per i quali gli effetti dell'applicazione del costo ammortizzato, ai sensi dell'art. 2423 comma 4 del codice civile, sono irrilevanti (scadenza inferiore ai 12 mesi).

Si è inoltre tenuto conto del 'fattore temporale' di cui all'art. 2426, comma 1 numero 8, operando l'attualizzazione dei crediti scadenti oltre i 12 mesi nel caso di differenza significativa tra tasso di interesse effettivo e tasso di mercato.

I crediti per i quali non è stato applicato il criterio del costo ammortizzato sono stati rilevati al valore di presumibile realizzo.

I crediti, indipendentemente dall'applicazione o meno del costo ammortizzato, sono rappresentati in bilancio al netto dell'iscrizione di un fondo svalutazione a copertura dei crediti ritenuti inesigibili, nonché del generico rischio relativo ai rimanenti crediti, basato su stime effettuate sulla base dell'esperienza passata, dell'andamento degli indici di anzianità dei crediti scaduti, della situazione economica generale, di settore e di rischio paese, nonché sui fatti intervenuti dopo la chiusura dell'esercizio che hanno riflessi sui valori alla data del bilancio.

#### *Crediti tributari e attività per imposte anticipate*

La voce 'Crediti tributari' accoglie gli importi certi e determinati derivanti da crediti per i quali sia sorto un diritto di realizzo tramite rimborso o in compensazione.

La voce 'Imposte anticipate' accoglie le attività per imposte anticipate determinate in base alle differenze temporanee deducibili o al riporto a nuovo delle perdite fiscali, applicando l'aliquota stimata in vigore al momento in cui si ritiene tali differenze si riverseranno.

#### **Disponibilità liquide**

Le disponibilità liquide sono esposte al loro valore nominale.

#### **Ratei e risconti**

I ratei e i risconti sono stati iscritti sulla base del principio della competenza economico temporale e contengono i ricavi / costi di competenza dell'esercizio ed esigibili in esercizi successivi e i ricavi / costi sostenuti entro la chiusura dell'esercizio, ma di competenza di esercizi successivi.

Sono iscritte pertanto esclusivamente le quote di costi e di ricavi, comuni a due o più esercizi, l'entità dei quali varia in funzione del tempo.

Alla fine dell'esercizio si è verificato che le condizioni che hanno determinato la rilevazione iniziale siano state rispettate, apportando, se ricorresse il caso, le necessarie rettifiche di valore, tenendo conto oltre che dell'elemento temporale anche dell'eventuale recuperabilità.

I ratei attivi, assimilabili ai crediti di esercizio, sono stati valutati al valore presumibile di realizzo, operando, nel caso in cui tale valore fosse risultato inferiore al valore contabile, una svalutazione in conto economico.

I ratei passivi, assimilabili ai debiti, sono stati valutati al valore nominale.

Per i risconti attivi è stata operata la valutazione del futuro beneficio economico correlato ai costi differiti, operando, nel caso tale beneficio fosse risultato inferiore alla quota riscontata, una rettifica di valore.

#### **Fondi per rischi ed oneri**

I fondi per rischi rappresentano le passività connesse a situazioni esistenti alla data di bilancio, ma il cui verificarsi è solo probabile.

I fondi per oneri rappresentano passività certe, correlate a componenti negativi di reddito di competenza dell' esercizio, ma che avranno manifestazione numeraria nell'esercizio successivo.

Il processo di stima è operato e/o adeguato alla data di chiusura del bilancio sulla base dell'esperienza passata e di ogni elemento utile a disposizione.

In conformità con l'OIC 31 par.19, dovendo prevalere il criterio di classificazione per natura dei costi, gli accantonamenti ai fondi rischi e oneri sono iscritti tra le voci dell'attività gestionale a cui si riferisce l'operazione (caratteristica, accessoria o finanziaria).

#### **Fondi per trattamento di quiescenza e obblighi simili**

I fondi per trattamento di quiescenza e obblighi simili rappresentano le passività connesse agli accantonamenti per il trattamento di fine mandato, per i trattamenti previdenziali integrativi e per le indennità una tantum spettanti a lavoratori dipendenti, autonomi e collaboratori, in forza di legge o di contratto, al momento della cessazione del rapporto.

#### **Fondi per imposte, anche differite**

Accoglie le passività per imposte probabili, derivanti da accertamenti non definitivi e contenziosi in corso, e le passività per imposte differite determinate in base alle differenze temporanee imponibili, applicando l'aliquota stimata in vigore al momento in cui si ritiene tali differenze si riverseranno.

#### **Trattamento di fine rapporto di lavoro subordinato**

Il trattamento di fine rapporto di lavoro subordinato è iscritto nel rispetto di quanto previsto dalla normativa vigente e corrisponde all'effettivo impegno della Società nei confronti dei singoli dipendenti alla data di chiusura del bilancio, dedotte le anticipazioni corrisposte

#### **Debiti**

La società si è avvalsa della facoltà (OIC 19 par.90) di non applicare il criterio del costo ammortizzato e dell' attualizzazione per i debiti iscritti in bilancio in data antecedente il 30 giugno 2016, e pertanto tali criteri sono stati applicati esclusivamente ai debiti rilevati a partire dal 1° luglio 2016. I debiti ai sensi dell'art. 2426, comma 1 numero 8 del codice civile sono rilevati secondo il criterio del costo ammortizzato, ad eccezione dei debiti per i quali gli effetti dell'applicazione del costo ammortizzato, ai sensi dell'art. 2423 comma 4 del codice civile, sono irrilevanti (scadenza inferiore ai 12 mesi). I debiti per i quali non è stato applicato il criterio del costo ammortizzato sono stati rilevati al valore nominale.

In ottemperanza al Principio di rilevanza, non sono stati attualizzati i debiti nel caso in cui il tasso d'interesse desumibile dalle condizioni contrattuali non sia significativamente diverso dal tasso di interesse di mercato. La suddivisione degli importi esigibili entro e oltre l'esercizio è effettuata con riferimento alla scadenza contrattuale o legale, tenendo anche conto di fatti ed eventi che possono determinare una modifica della scadenza originaria. I debiti originati da acquisizioni di beni sono iscritti al momento in cui sono trasferiti i rischi, gli oneri e i benefici; quelli relativi ai servizi sono rilevati al momento di effettuazione della prestazione; quelli finanziari e di altra natura al momento in cui scaturisce l'obbligazione verso la controparte.

#### **Debiti tributari**

I debiti tributari accolgono le passività per imposte certe e determinate, nonché le ritenute operate quale sostituto, e non ancora versate alla data del bilancio, e, ove la compensazione è ammessa, sono iscritti al netto di acconti, ritenute d'acconto e crediti d'imposta.

#### **Imposte**

Le imposte sul reddito sono state calcolate secondo una ponderata stima degli oneri fiscali in base alle norme vigenti e sono accantonate secondo il principio di competenza.

Rappresentano pertanto:

- gli accantonamenti per imposte liquidate o da liquidare per l'esercizio, determinate secondo le aliquote e le norme vigenti;
- l'ammontare delle imposte differite o pagate anticipatamente in relazione a differenze temporanee sorte o annullate nell'esercizio;
- le rettifiche ai saldi delle imposte differite per tenere conto delle variazioni delle aliquote intervenute nel corso dell'esercizio;
- gli eventuali proventi da consolidato fiscale.

#### **Valori in valuta**

Le attività e le passività monetarie in valuta sono iscritte al tasso di cambio a pronti alla data di chiusura dell'esercizio, con imputazione a conto economico dei relativi utili e perdite su cambi.

#### **Costi e ricavi**

Gli interessi attivi e passivi, nonché gli altri ricavi e costi sono rilevati e contabilizzati nel rispetto del principio della competenza temporale e della correlazione economica. I ricavi derivanti da prestazioni di servizi vengono riconosciuti in base alla competenza temporale.

#### **Dividendi**

I dividendi sono rilevati nel momento in cui, in conseguenza della delibera assunta dall'assemblea dei soci della società partecipata di distribuire l'utile o le riserve, sorge il diritto alla riscossione da parte della società partecipante ed è stato verificato che, a seguito della distribuzione, il valore recuperabile della partecipazione non sia diminuito al punto tale da rendere necessaria la rilevazione di una perdita di valore.

# **Altre informazioni**

#### **Consolidato Fiscale**

La società e le seguenti controllate:

Fieramosca Dieci Srl Europa Investimenti Gestione Attivi Srl Lanzone Due srl Lanzone Cinque Srl Europa Investimenti Aziende Srl Europa Investimenti Corporate Finance Srl Europa Investimenti Trading Srl Lanzone Diciannove Srl Lanzone Quattordici Srl Lanzone Dodici Srl Marine D'Italia Srl

hanno esercitato l'opzione per il regime fiscale del Consolidato fiscale nazionale con scadenza 31 dicembre 2019, che consente di determinare l'Ires su una base imponibile corrispondente alla somma algebrica degli imponibili positivi e negativi delle singole società. I rapporti economici, oltre che le responsabilità e gli obblighi reciproci, fra la società consolidante e le sue predette società controllate sono definiti nel Regolamento di consolidato per le società del Gruppo Europa Investimenti.

# **Nota integrativa, attivo**

# **INFORMAZIONI SULLO STATO PATRIMONIALE ATTIVO**

# **Immobilizzazioni**

#### **IMMOBILIZZAZIONI**

## Immobilizzazioni immateriali

### **Immobilizzazioni immateriali**

Le immobilizzazioni immateriali sono pari a € 341.538 (€ 399.009 nelprecedente esercizio).

### Movimenti delle immobilizzazioni immateriali

La composizione ed i movimenti delle singole voci sono così rappresentati:

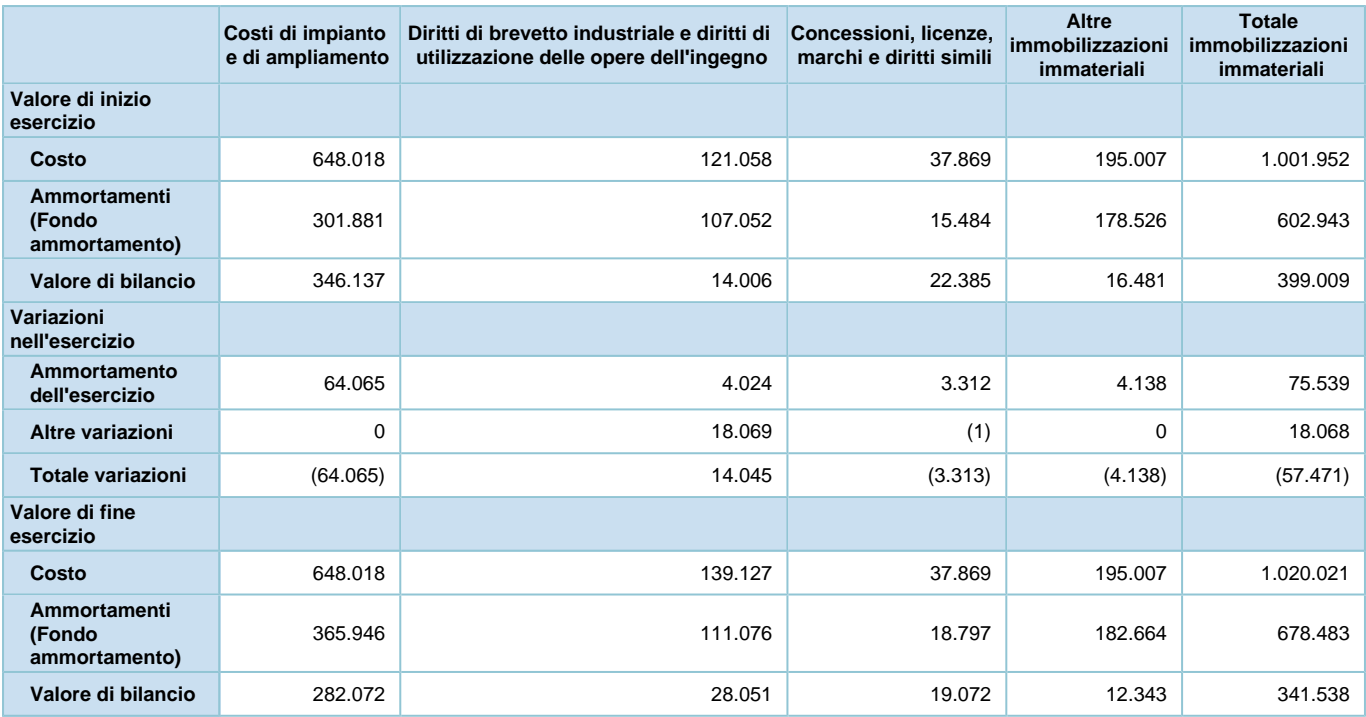

Le aliquote di ammortamento applicate sono state le seguenti:

- Software 20%
- Spese ristrutturazione uffici 16,67%
- Spese notarili 20%
- Spese impianto e ampliamento 20%
- Spese intermediazione locazione uffici 16,67%

# Immobilizzazioni materiali

#### **Immobilizzazioni materiali**

Le immobilizzazioni materiali sono pari a € 103.785 (€ 121.457 nel precedente esercizio).

#### Movimenti delle immobilizzazioni materiali

La composizione ed i movimenti delle singole voci sono così rappresentati:

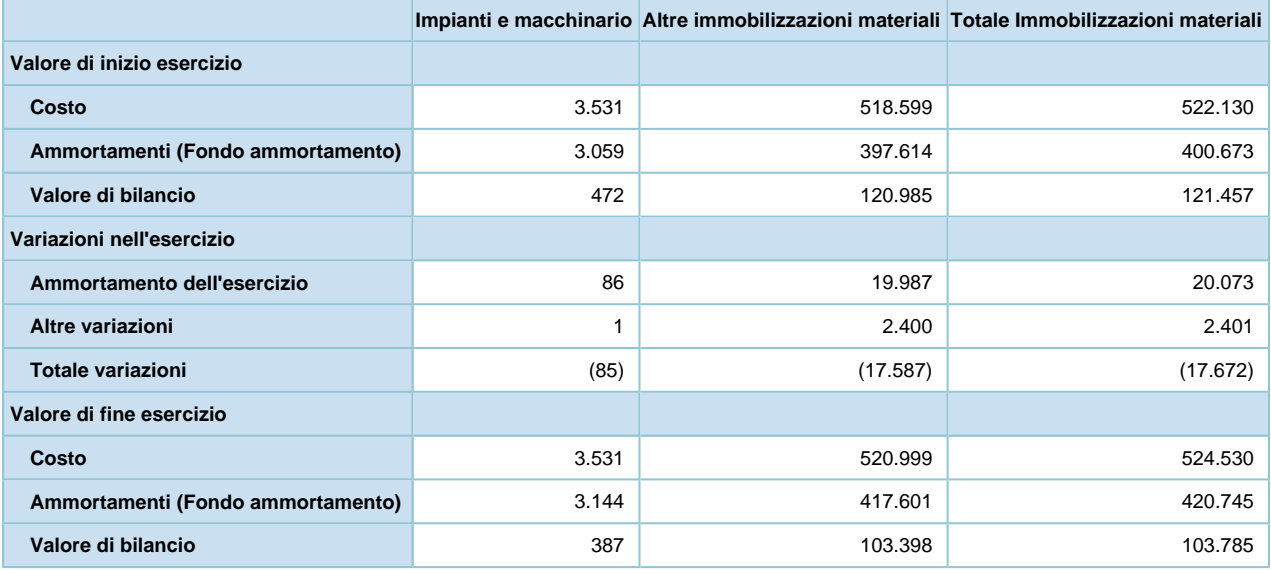

Le aliquote di ammortamento applicate sono state le seguenti:

- Mobili e arredi 12,00%
- Macchine elettroniche 20,00%
- Impianti telefonici 20,00%
- Autovetture 25,00%

# Immobilizzazioni finanziarie

#### **Immobilizzazioni finanziarie**

Movimenti di partecipazioni, altri titoli e strumenti finanziari derivati attivi immobilizzati

#### **Partecipazioni, altri titoli e strumenti derivati finanziari attivi**

Le partecipazioni comprese nelle immobilizzazioni finanziarie sono pari a € 13.643.381 (€ 12.822.381 nel precedente esercizio).

La composizione ed i movimenti delle singole voci sono così rappresentati:

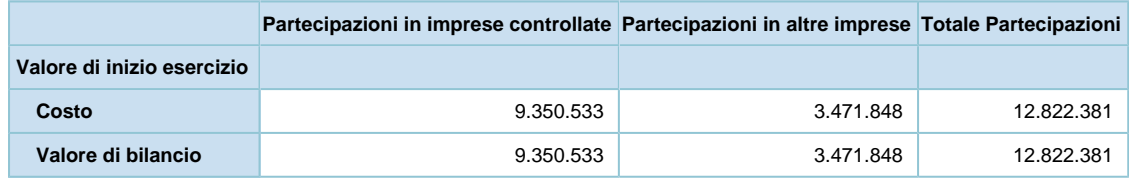

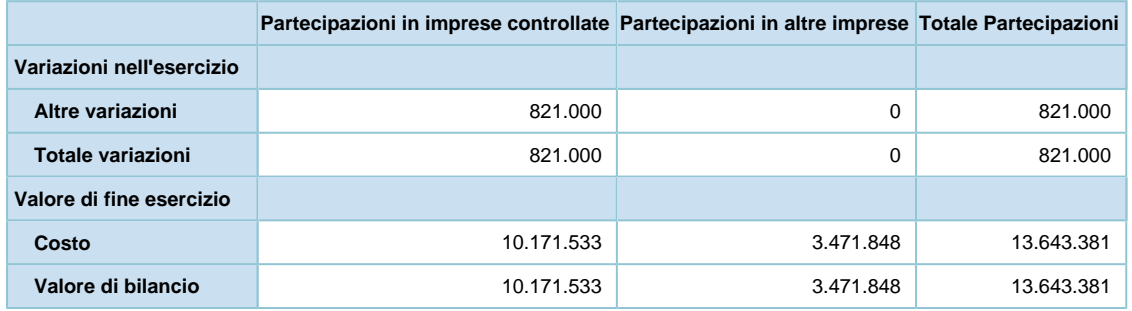

L'incremento della voce è riconducibile in maggior misura all'aumento della partecipazione in Sagitta SGR che è passata dal 72,13% al 95,64% a fronte di un prezzo pari ad € 691 mila. Si sono inoltre incrementate le partecipazioni in Lanzone Diciannove per € 100 mila e in Lanzone Dodici per € 30 mila.

#### Variazioni e scadenza dei crediti immobilizzati

#### **Crediti immobilizzati**

I crediti compresi nelle immobilizzazioni finanziarie sono pari a € 4.159.064 (€ 500.000 nel precedente esercizio). La composizione ed i movimenti delle singole voci sono così rappresentati:

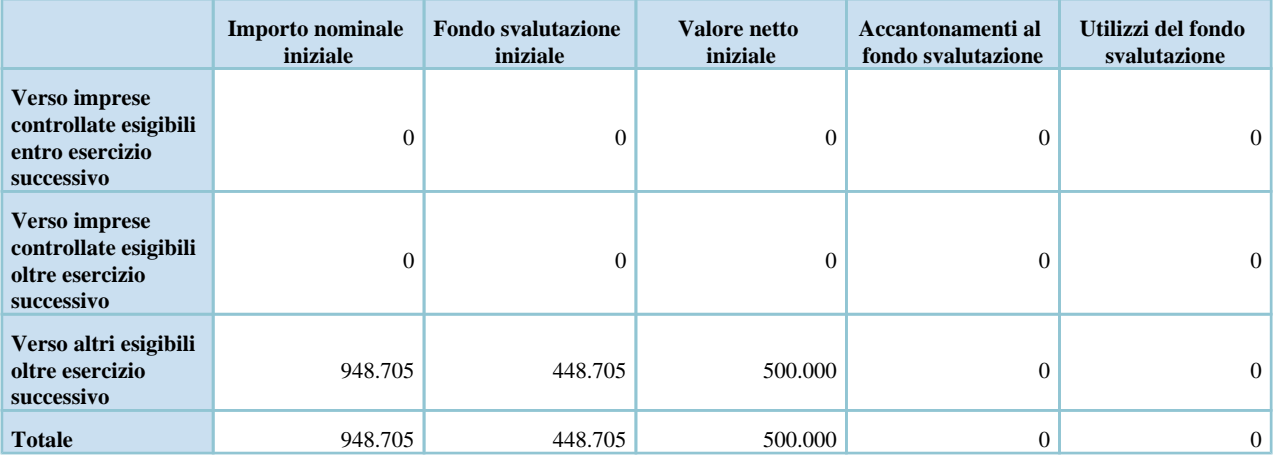

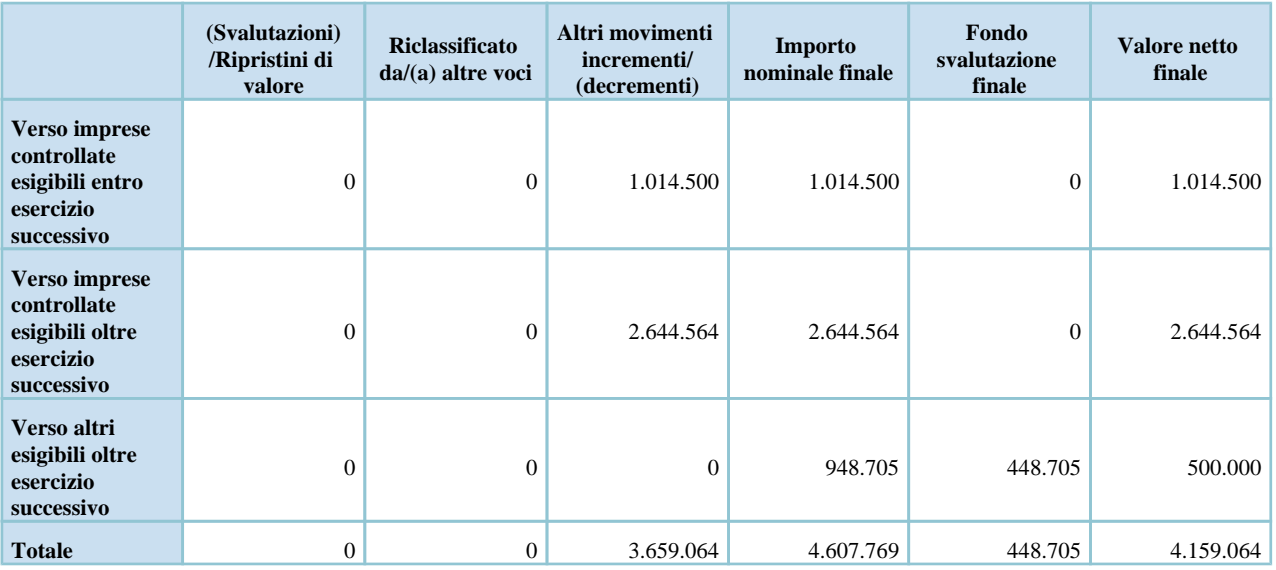

I crediti verso altri sono rappresentati dal finanziamento verso Sid Srl pari ad € 500 mila mentre i crediti verso imprese controllatepari a € 3,6 milioni sono costituiti da finanziamenti attivi concessi alle società controllate Sagitta SGR Spa, Europa Investimenti Trading Srl e Lanzone dodici Srl.

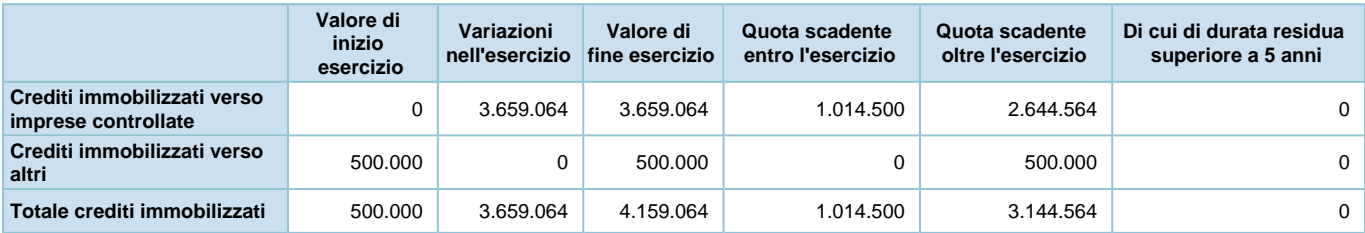

La variazione della voce è riconducibile in maggior misura ai finanziamenti erogati a favore di Sagitta SGR e Europa Investimenti Trading Srl.

Dettagli sulle partecipazioni immobilizzate in imprese controllate

#### **Partecipazioni in imprese controllate**

Vengono di seguito riportati i dati relativi alle partecipazioni in imprese controllate, ai sensi dell'art. 2427, comma 1 numero 5 del codice civile:

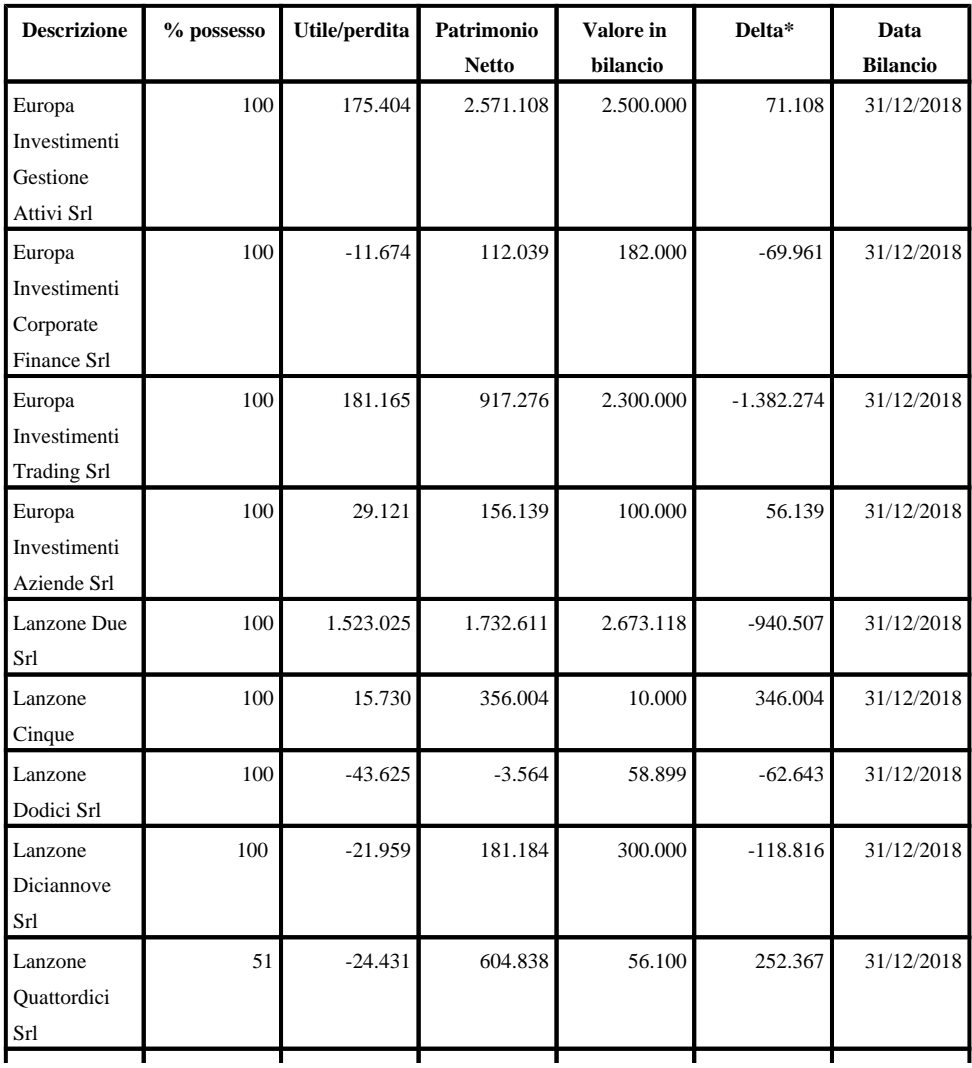

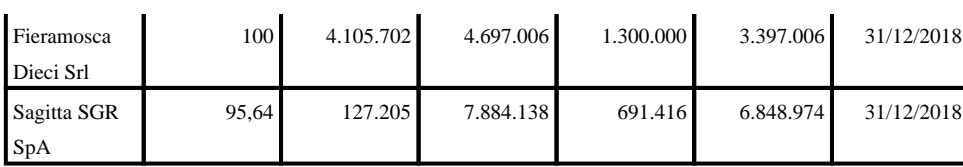

\* Calcolato in relazione alla percentuale di possesso

Con riferimento a Europa Investimenti Trading, la differenza negativa tra il valore di iscrizione a bilancio della partecipazione in Europa investimenti ed il suo patrimonio netto sarà auspicabilmente ridotta a seguito dei ricavi che verranno conseguiti nei prossimi esercizi e che derivano dall'attività di investimento in notes emesse da veicoli di cartolarizzazione.

Con riferimento a Lanzone Due e Lanzone Diciannove la differenza negativa tra il valore di iscrizione a bilancio della partecipazione in Europa investimenti ed il suo patrimonio netto sarà auspicabilmente ridotta a seguito dei ricavi che verranno conseguiti nel prossimo esercizio e che derivano dalle operazioni di concordato in fase di omologa.

Si rimanda alla sezione Operazioni con Parti correlate della presente Nota Integrativa per il dettaglio dei rapporti economici e patrimoniali intercorsi con le partecipate.

#### **Elenco delle partecipazioni in imprese controllate indirettamente:**

Europa Investimenti Trading detiene la partecipazione nel capitale sociale della seguente società:

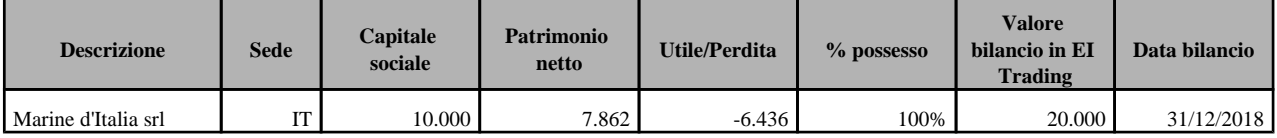

Lanzone Diciannove detiene la partecipazione nel capitale sociale della seguente società:

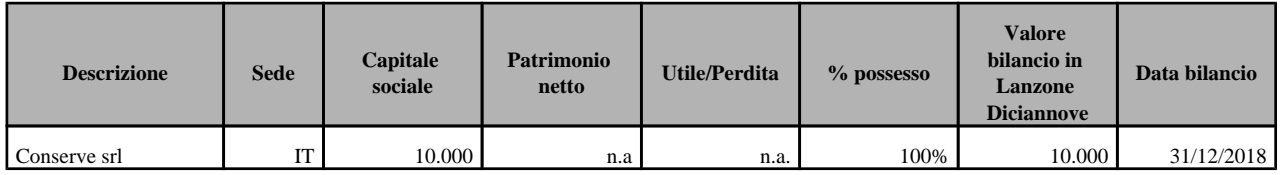

Dettagli sulle partecipazioni immobilizzate in imprese collegate

#### **Partecipazioni in altre imprese**

Vengono di seguito riportati i dati relativi alle partecipazioni in altre imprese:

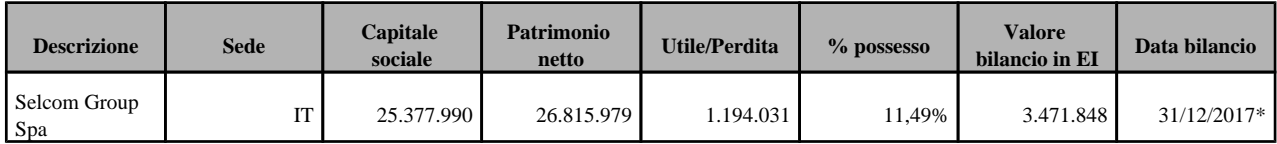

\* Il Bilancio al 31 Dicembre 2018 non è ancora stato approvato

Suddivisione dei crediti immobilizzati per area geografica

#### **Crediti immobilizzati - Ripartizione per area geografica**

Vengono di seguito riportati i dati relativi alla suddivisione dei crediti immobilizzati per area geografica, ai sensi dell'art. 2427, comma 1 numero 6 del codice civile:

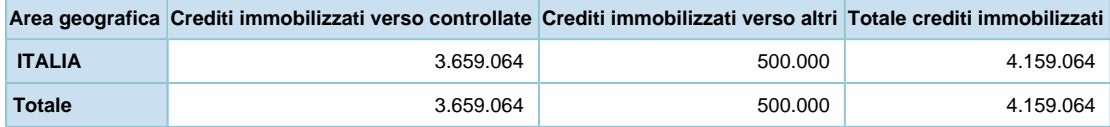

Crediti immobilizzati relativi ad operazioni con obbligo di retrocessione a termine

#### **Crediti immobilizzati - Operazioni con retrocessione a termine**

Non esistono crediti immobilizzati derivanti da operazioni che prevedono l'obbligo per l'acquirente di retrocessione a termine, ai sensi dell'art. 2427, comma 1 numero 6-ter del codice civile.

# **Attivo circolante**

#### **ATTIVO CIRCOLANTE**

# Crediti iscritti nell'attivo circolante

#### **Crediti**

I crediti compresi nell'attivo circolante sono pari a € 9.545.388 (€ 6.693.107 nel precedente esercizio).

La composizione è così rappresentata:

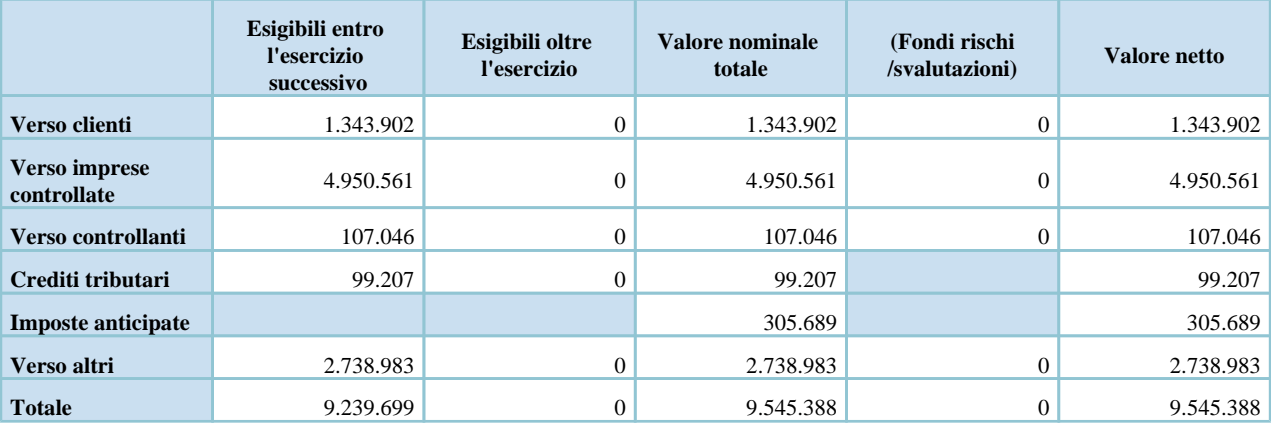

I crediti verso clienti pari ad Euro 1.450.948 sono rappresentati principalmente dalle fees maturate per i servizi prestati nei confronti di veicoli di cartolarizzazione, oltre che a fees a successo.

I crediti verso controllate pari ad Euro 4.950.561 sono rappresentati prevalentemente da:

- crediti per dividendi maturati nei confronti di Europa Investimenti Trading (1.500.000 Euro) ed Europa Investimenti Aziende (430.000 Euro);

- altri crediti per commissioni a successo e per finanziamenti per Euro 311.541;

- crediti per imposte derivanti dal consolidato fiscale per Euro 2.709.020.

I crediti verso controllanti si riferiscono ad una rifatturazione di costi sostenuti per conto della controllante Arrow Global Italia.

I crediti per imposte anticipate si riferiscono prevalentemente al beneficio da consolidato fiscale e si ritengono recuperabili attraverso gli utili attesi nei futuri esercizi.

I crediti tributari pari ad Euro 99.207 sono costituiti prevalentemente dal credito IVA maturato.

I crediti verso altri sono rappresentati prevalentemente da:

- da un acconto versato in ragione di un contratto preliminare di acquisto di alcune unità immobiliari del Fondo Aster gestito da Sagitta SGR, pari ad Euro 956.557;

- da un credito nei confronti della società Valbona S.r.l. in concordato preventivo (ora Lanzone Ventuno S.r.l.) per Euro 1.250.000;

- da crediti derivanti da apporti per associazione in partecipazione pari ad Euro 193.000.

Variazioni e scadenza dei crediti iscritti nell'attivo circolante

#### **Crediti - Distinzione per scadenza**

Vengono di seguito riportati i dati relativi alla suddivisione dei crediti per scadenza, ai sensi dell'art. 2427, comma 1 numero 6 del codice civile:

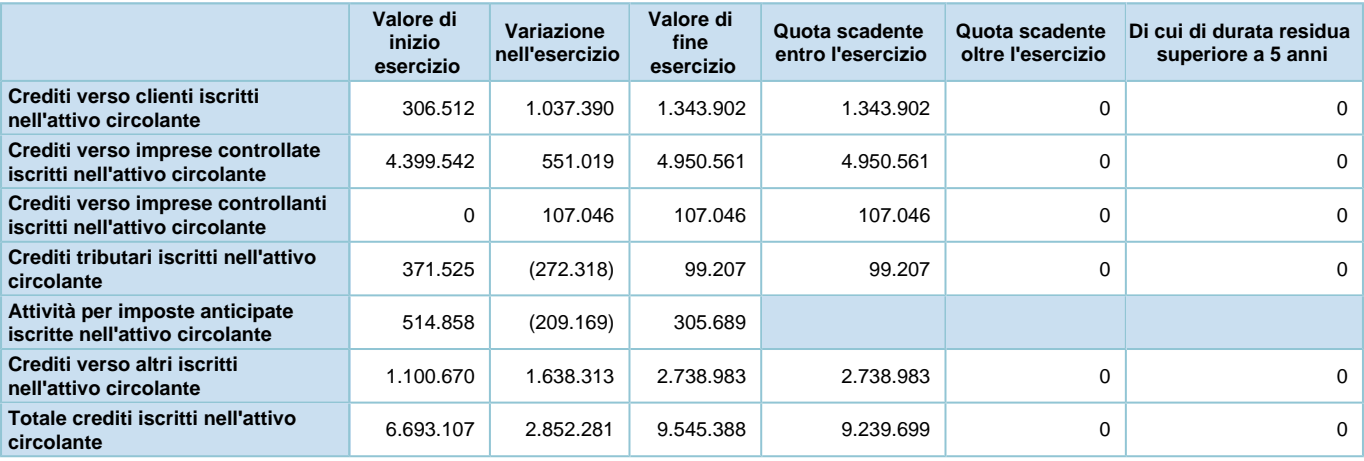

Suddivisione dei crediti iscritti nell'attivo circolante per area geografica

#### **Crediti - Ripartizione per area geografica**

Vengono di seguito riportati i dati relativi alla suddivisione dei crediti iscritti nell'attivo circolante per area geografica, ai sensi dell'art. 2427, comma 1 numero 6 del codice civile:

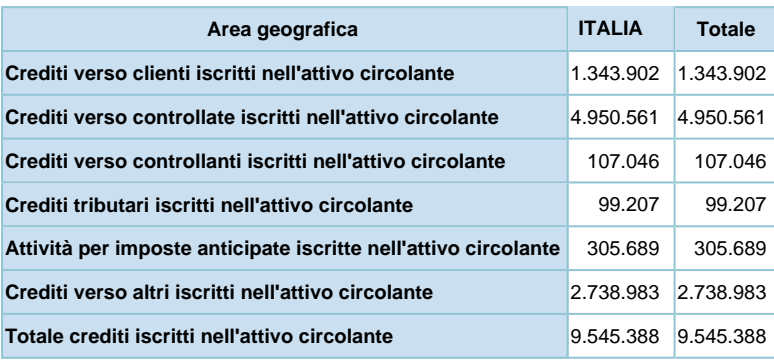

Crediti iscritti nell'attivo circolante relativi ad operazioni con obbligo di retrocessione a termine

#### **Crediti - Operazioni con retrocessione a termine**

Non esistono crediti iscritti nell'attivo circolante derivanti da operazioni che prevedono l'obbligo per l'acquirente di retrocessione a termine, ai sensi dell'art. 2427, comma 1 numero 6-ter del codice civile.

# Disponibilità liquide

#### **Disponibilità liquide**

Le disponibilità liquide comprese nell'attivo circolante sono pari a € 1.420.404 (€ 2.892.915 nel precedente esercizio). La composizione ed i movimenti delle singole voci sono così rappresentati:

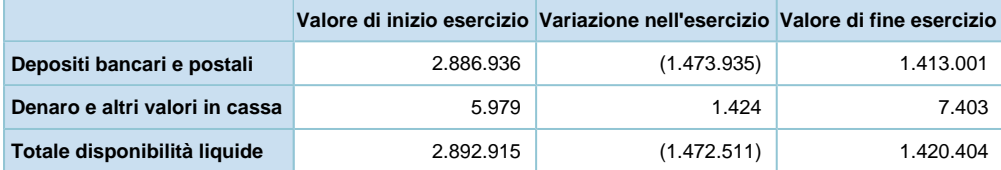

Con riferimento al saldo dei depositi bancari si evidenzia che Euro 0,5 milioni risultano pegnati in relazione ad operazione conclusa in esercizi precedenti.

# **Ratei e risconti attivi**

#### **RATEI E RISCONTI ATTIVI**

I ratei e risconti attivi sono pari a € 95.623 (€ 13.841 nel precedente esercizio).

La composizione ed i movimenti delle singole voci sono così rappresentati:

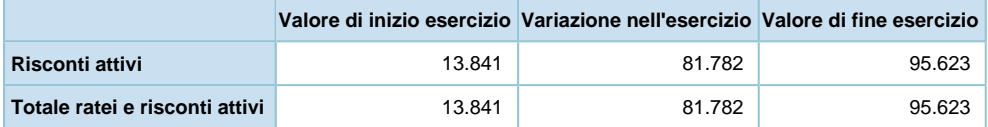

# **Nota integrativa, passivo e patrimonio netto**

# **INFORMAZIONI SULLO STATO PATRIMONIALE PASSIVO E PATRIMONIO NETTO**

# **Patrimonio netto**

### **PATRIMONIO NETTO**

Il patrimonio netto esistente alla chiusura dell'esercizio è pari a € 22.085.283 (€ 9.361.144 nel precedente esercizio).

### Variazioni nelle voci di patrimonio netto

Nei prospetti riportati di seguito viene evidenziata la movimentazione subita durante l'esercizio dalle singole poste che compongono il Patrimonio Netto e il dettaglio della voce 'Altre riserve':

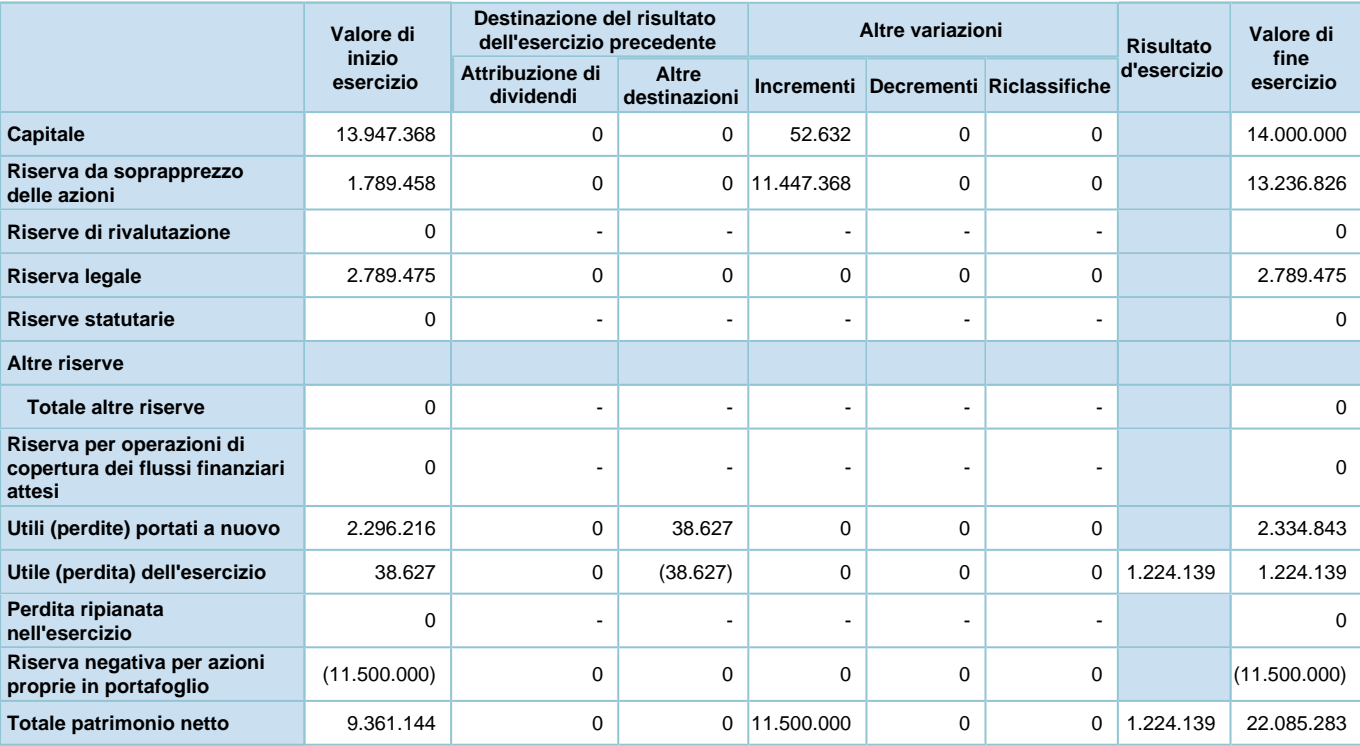

La variazione del Patrimonio Netto è riconducibile all'aumento di capitale sottoscritto dal nuovo socio Arrow Global Italia Srl contabilizzato a riserva da sopraprezzo azioni per Euro 11.447.368 e a capitale sociale per Euro 52.632.

La riserva negativa per azioni proprie in portafoglio si riferisce all'acquisto di azioni proprie perfezionato nel corso del mese di febbraio 2018 dell'esercizio precedente.

Ai fini di una migliore intelligibilità delle variazioni del patrimonio netto qui di seguito vengono evidenziate le movimentazioni dell'esercizio precedente delle voci del patrimonio netto:

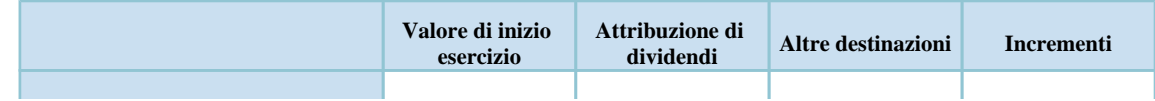

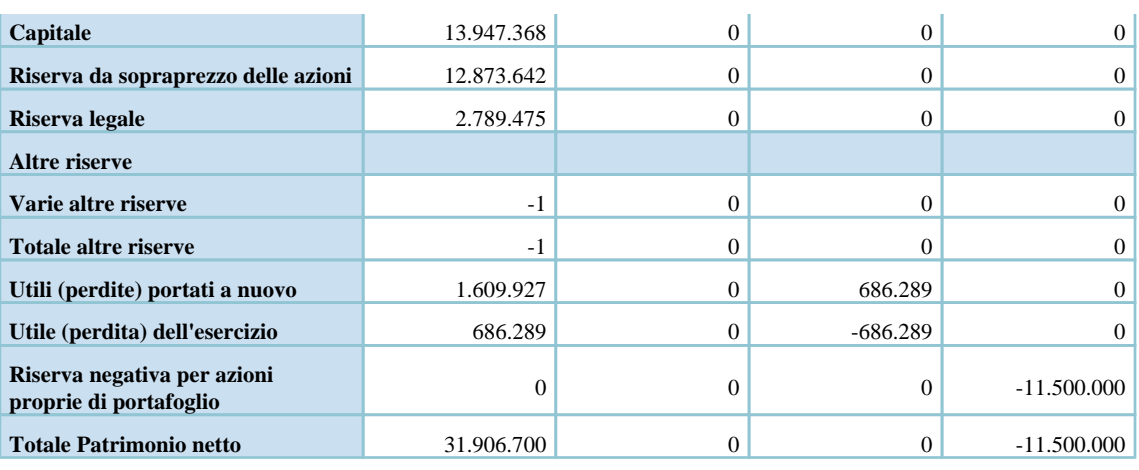

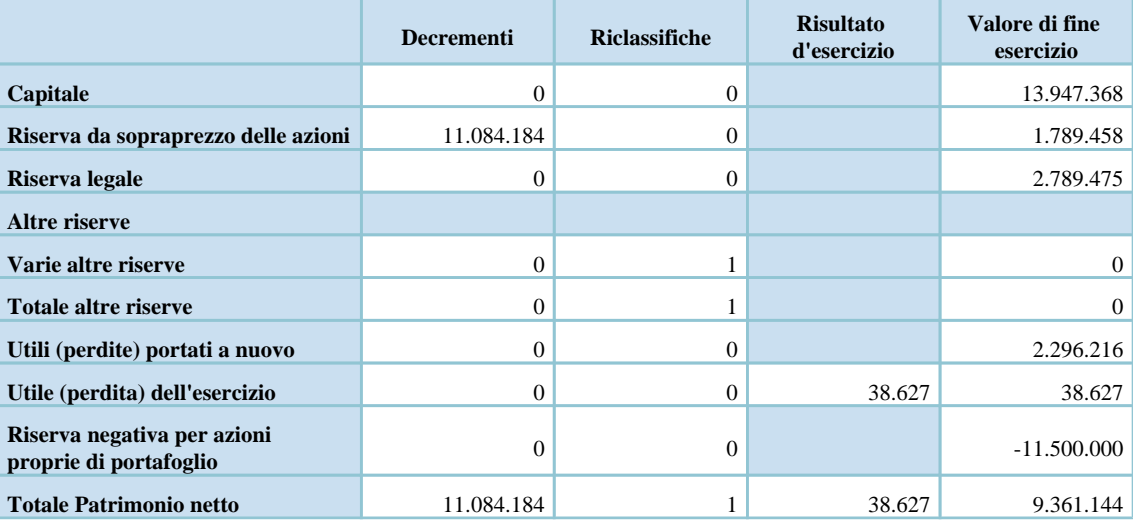

# Disponibilità e utilizzo del patrimonio netto

#### **Disponibilità ed utilizzo delle voci di patrimonio netto**

Le informazioni richieste dall'articolo 2427, comma 1 numero 7-bis del codice civile relativamente alla specificazione delle voci del patrimonio netto con riferimento alla loro origine, possibilità di utilizzazione e distribuibilità, nonché alla loro avvenuta utilizzazione nei precedenti esercizi, sono desumibili dai prospetti sottostanti:

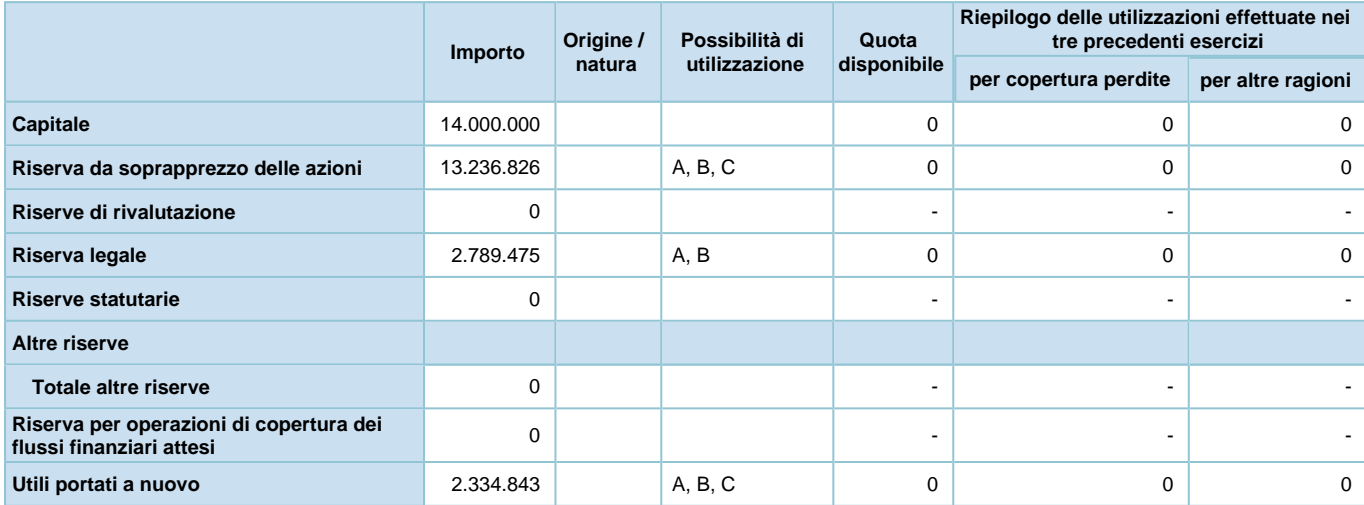

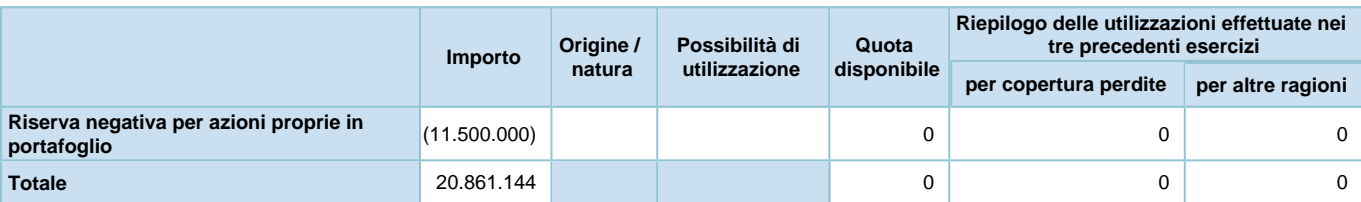

Legenda: A: per aumento di capitale B: per copertura perdite C: per distribuzione ai soci D: per altri vincoli statutari E: altro

Le informazioni richieste dall'articolo 2427, punto 17 del Codice Civile relativamente ai dati sulle azioni che

compongono il capitale della società, al numero ed al valore nominale delle azioni sottoscritte nell'esercizio sono

desumibili dai prospetti seguenti:

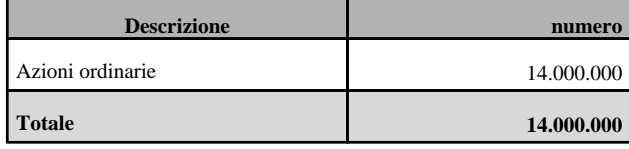

Si precisa che le azioni sono prive di valore nominale.

# **Fondi per rischi e oneri**

#### **FONDI PER RISCHI ED ONERI**

I fondi per rischi ed oneri sono iscritti nelle passività per complessivi € 23.160 (€ 17.940 nel precedente esercizio).

La composizione ed i movimenti delle singole voci sono così rappresentati:

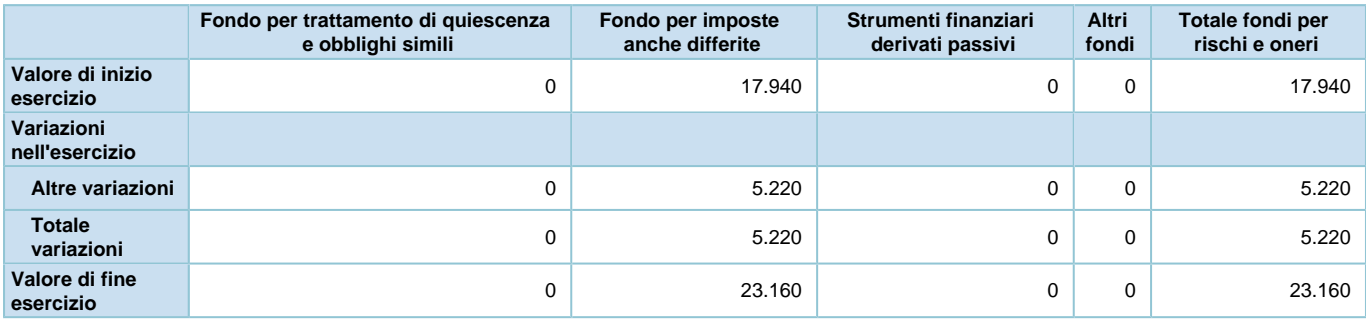

Per quanto concerne le informazioni relative alle movimentazioni del "Fondo per imposte differite", si rimanda alla sezione "Imposte sul reddito d'esercizio, correnti differite e anticipate".

Gli accantonamenti effettuati nell'esercizio corrente per € 23.160 sono relativi all'imposta IRES calcolata sul 5% dei dividendi ancora da incassare.

# **Trattamento di fine rapporto di lavoro subordinato**

#### **TFR**

Il trattamento di fine rapporto di lavoro subordinato è iscritto tra le passività per complessivi € 374.997 (€ 410.222 nel precedente esercizio).

La composizione ed i movimenti delle singole voci sono così rappresentati:

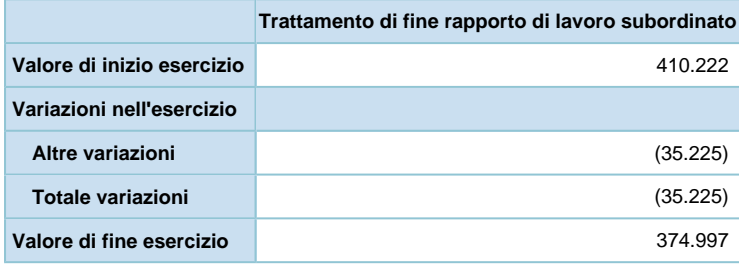

# **Debiti**

#### **DEBITI**

I debiti sono iscritti nelle passività per complessivi € 6.825.743 (€ 13.653.404 nel precedente esercizio).

La composizione delle singole voci è così rappresentata:

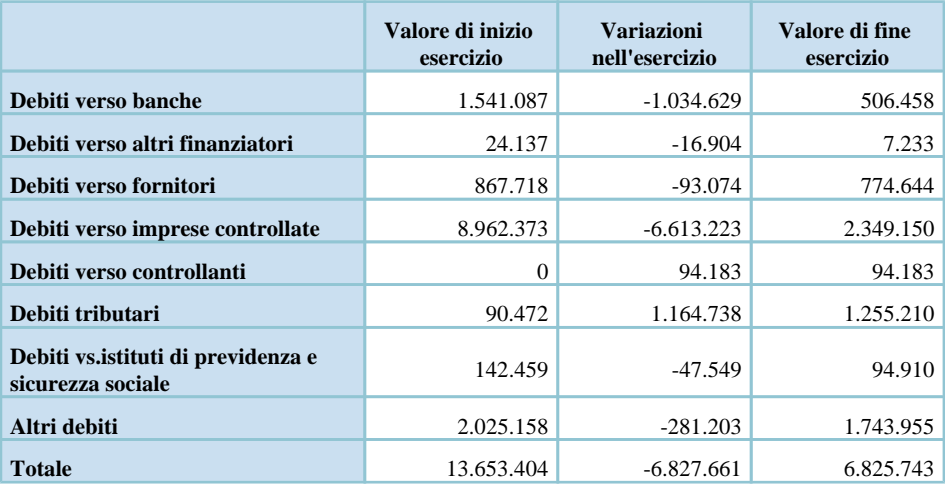

I debiti verso banche sono costituiti da finanziamenti ricevuti.

I debiti verso altri finanziatori sono rappresentati dai debiti per utilizzo di carte di credito.

I debiti verso fornitori sono principalmente rappresentati da advisors legali e finanziari.

I debiti verso imprese controllate per euro 2.348.760 sono rappresentati per euro 2.300.000 da finanziamenti ricevuti dalle controllate Lanzone Due Srl, Lanzone Cinque Srl ed Europa Gestione Attivi Srl, per euro 48.760 dai debiti v /controllate per IRES.

I debiti verso controllanti fanno riferimento a costi sostenuti per nostro conto dalla controllante Arrow Global Italia S. r.l.

I debiti tributari si riferiscono principalmente al debito per IRES.

I debiti verso istituti di previdenza e sicurezza sociale fanno riferimento ad oneri sociali sui dipendenti oltre a quelli di previdenza complementare.

Gli altri debiti sono costituiti principalmente da accantonamenti per compensi variabili ad amministratori e dipendenti e a ratei del personale.

## Variazioni e scadenza dei debiti

#### **Debiti - Distinzione per scadenza**

Qui di seguito vengono riportati i dati relativi alla suddivisione dei debiti per scadenza, ai sensi dell'art. 2427, comma

1 numero 6 del codice civile:

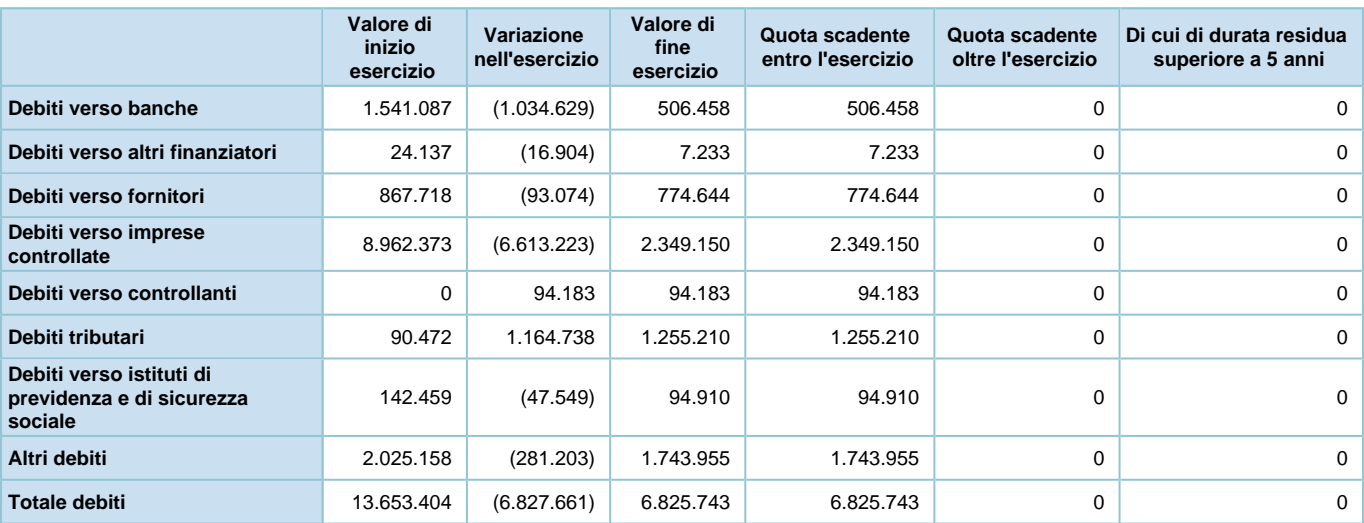

# Suddivisione dei debiti per area geografica

#### **Debiti - Ripartizione per area geografica**

Qui di seguito vengono riportati i dati relativi alla suddivisione dei debiti per area geografica, ai sensi dell'art. 2427, comma 1 numero 6 del codice civile:

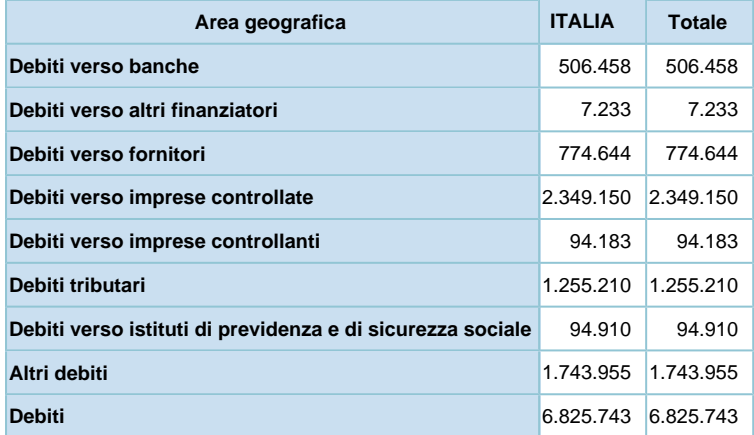

# Debiti assistiti da garanzie reali su beni sociali

#### **Debiti assistiti da garanzie reali su beni sociali**

Qui di seguito vengono riportate le informazioni concernenti le garanzie reali sui beni sociali, ai sensi dell'art. 2427, comma 1 numero 6 del codice civile:

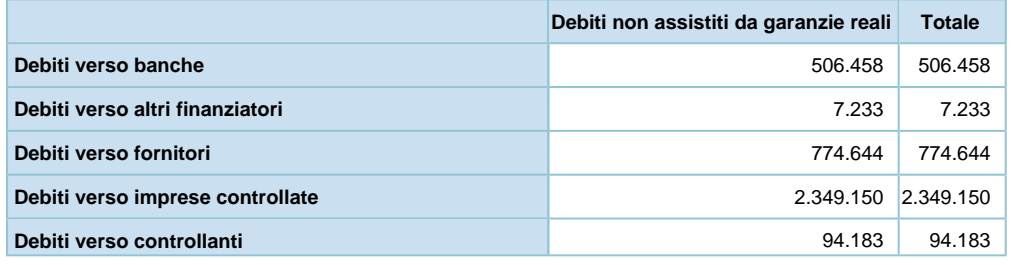

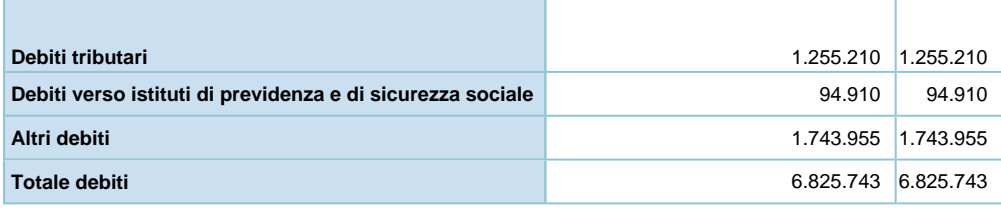

# Debiti relativi ad operazioni con obbligo di retrocessione a termine

#### **Debiti - Operazioni con retrocessione a termine**

Non esistono debiti derivanti da operazioni che prevedono l'obbligo per l'acquirente di retrocessione a termine, ai sensi dell'art. 2427, comma 1 numero 6-ter del codice civile.

# **Nota integrativa, conto economico**

## **INFORMAZIONI SUL CONTO ECONOMICO**

# **Valore della produzione**

### **VALORE DELLA PRODUZIONE**

## Suddivisione dei ricavi delle vendite e delle prestazioni per categoria di attività

#### **Ricavi delle vendite e delle prestazioni - Ripartizione per categoria di attività**

In relazione a quanto disposto dall'art. 2427, comma 1 numero 10 del codice civile viene esposta nei seguenti prospetti la ripartizione dei ricavi per categorie di attività:

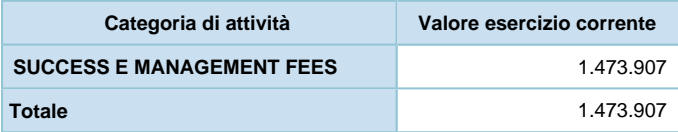

Gli importi si riferiscono prevalentemente alle commissioni a successo, di gestione e organizzazione delle operazioni. In particolare, sono rappresentate in maggior misura da performance fees per  $\epsilon$  0,4 milioni e origination fees per  $\epsilon$  0, 65 milioni.

### Suddivisione dei ricavi delle vendite e delle prestazioni per area geografica

#### **Ricavi delle vendite e delle prestazioni - Ripartizione per area geografica**

In relazione a quanto disposto dall'art. 2427, comma 1 numero 10 del codice civile viene esposta nei seguenti prospetti la ripartizione dei ricavi per area geografica:

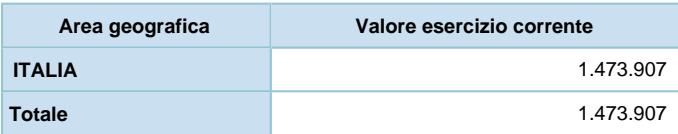

#### **Altri ricavi e proventi**

Gli altri ricavi e proventi sono iscritti nel valore della produzione del conto economico per complessivi  $\epsilon$  108.351 ( $\epsilon$ 106.526 nel precedente esercizio).

La composizione delle singole voci è così costituita:

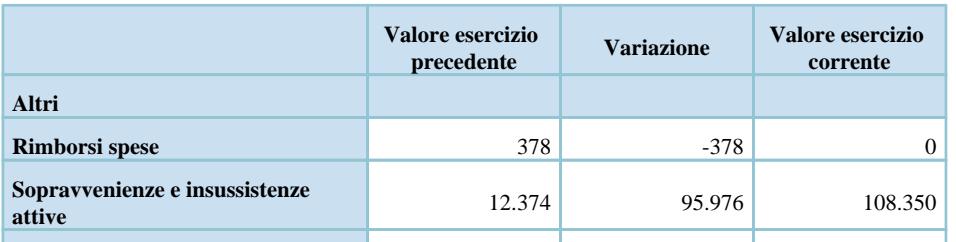

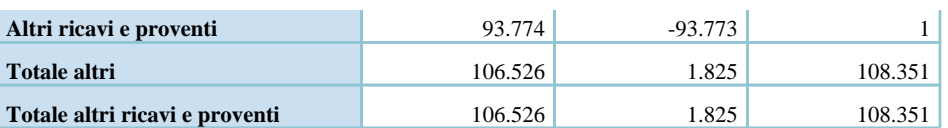

# **Costi della produzione**

## **COSTI DELLA PRODUZIONE**

#### **Spese per servizi**

Le spese per servizi sono iscritte nei costi della produzione del conto economico per complessivi € 1.330.247 (€ 3.699.995 nel precedente esercizio).

La composizione delle singole voci è così costituita:

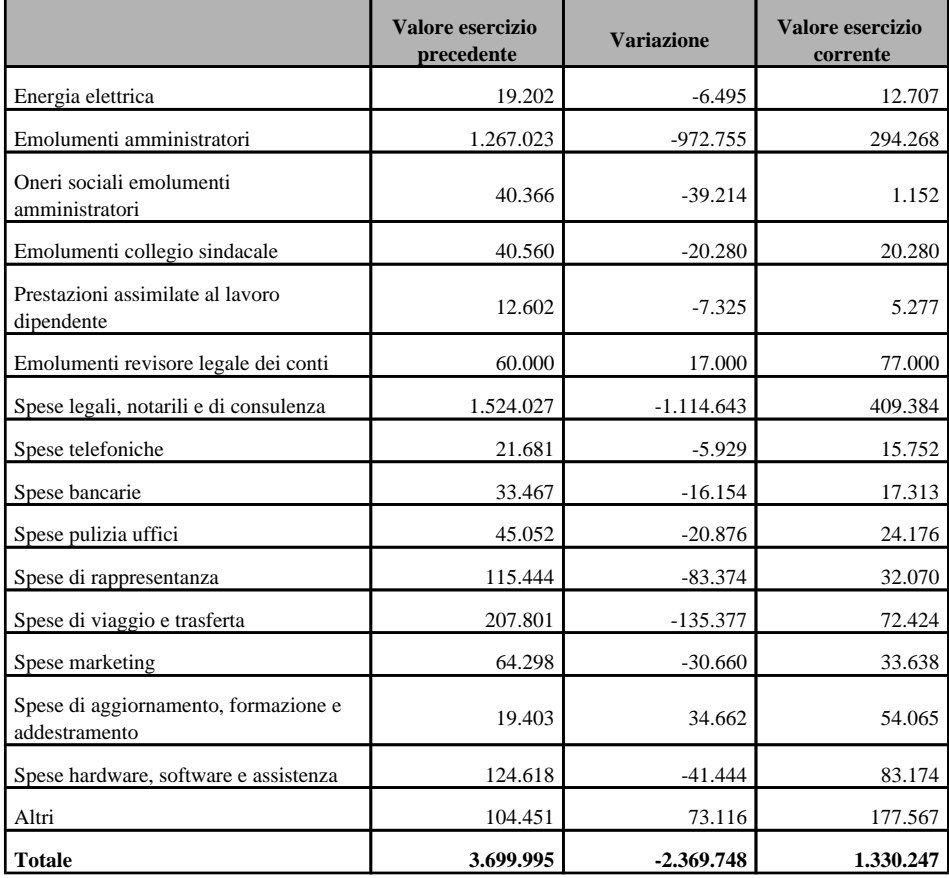

#### **Spese per godimento beni di terzi**

Le spese per godimento beni di terzi sono iscritte nei costi della produzione del conto economico per complessivi € 268.719 (€ 505.359 nel precedente esercizio).

La composizione delle singole voci è così costituita:

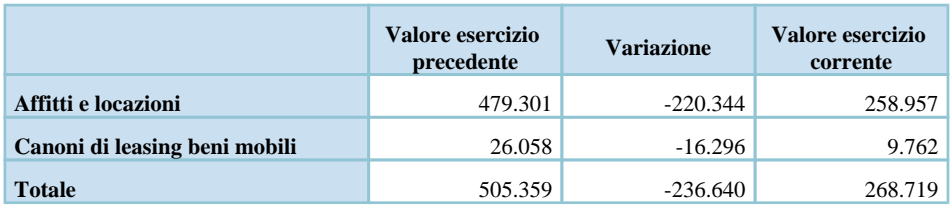

#### **Spese per il personale**

Le spese per il personale sono iscritte nei costi della produzione del conto economico per complessivi € 2.709.859 (€ 3.699.043 nel precedente esercizio).

La composizione delle singole voci è così costituita:

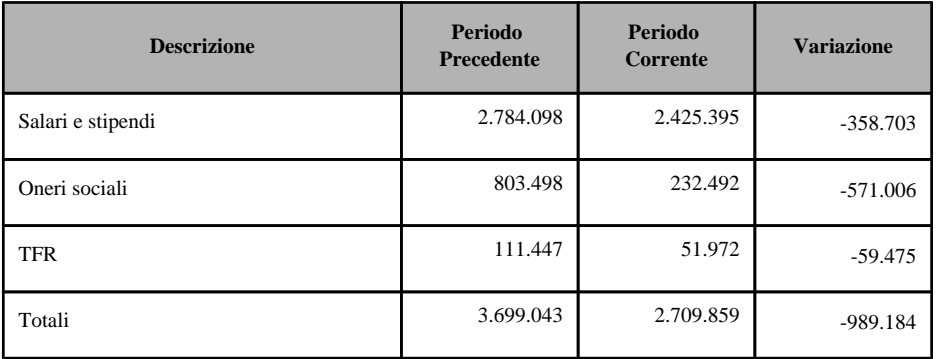

La voce Salari e stipendi include la remunerazione variabile.

#### **Oneri diversi di gestione**

Gli oneri diversi di gestione sono iscritti nei costi della produzione del conto economico per complessivi € 43.317 (€ 377.915 nel precedente esercizio).

La composizione delle singole voci è così costituita:

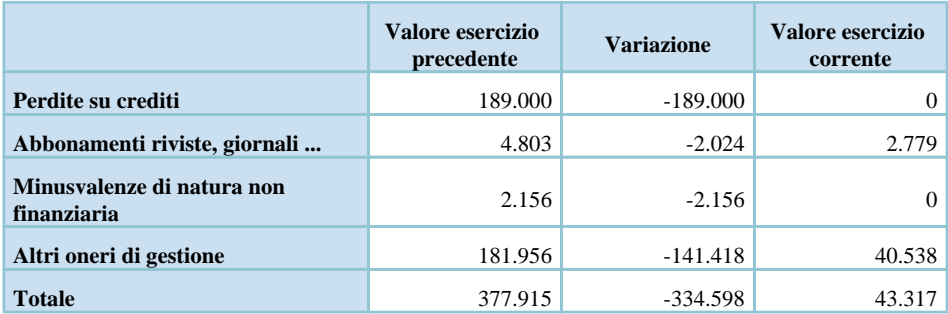

# **Proventi e oneri finanziari**

### **PROVENTI E ONERI FINANZIARI**

## Composizione dei proventi da partecipazione

#### **Proventi da partecipazione**

In relazione a quanto disposto dall'art. 2427, comma 1 numero 11 del codice civile, il seguente prospetto riporta i proventi da partecipazione diversi dai dividendi:

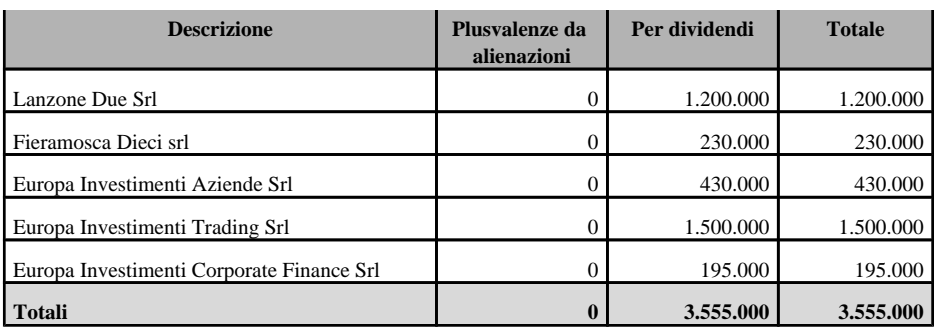

I proventi da partecipazioni accolgono il saldo delle distribuzioni deliberate dalle controllate e contabilizzate secondo quanto previsto dai principi contabili nazionali vigenti.

#### **Altri proventi finanziari**

Gli altri proventi finanziari sono iscritti nel conto economico per complessivi  $\epsilon$  22.914 ( $\epsilon$ 150.879 nel precedente

esercizio).

La composizione delle singole voci è così costituita:

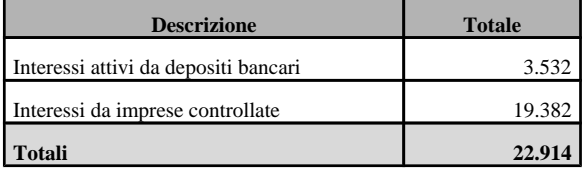

## Ripartizione degli interessi e altri oneri finanziari per tipologia di debiti

#### **Interessi e altri oneri finanziari - Ripartizione per tipologia di debiti**

In relazione a quanto disposto dall'art. 2427, comma 1 numero 12 del codice civile viene esposta nel seguente prospetto la suddivisione della voce "interessi ed altri oneri finanziari":

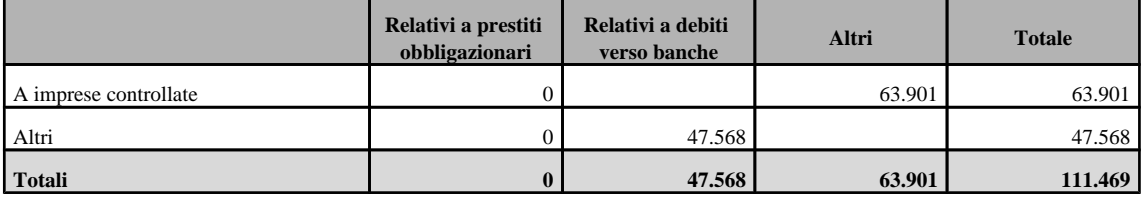

#### **Utili e perdite su cambi**

Qui di seguito vengono riportate le informazioni concernenti la suddivisione degli utili e delle perdite su cambi derivanti dalla valutazione di fine esercizio rispetto a quelli effettivamente realizzati:

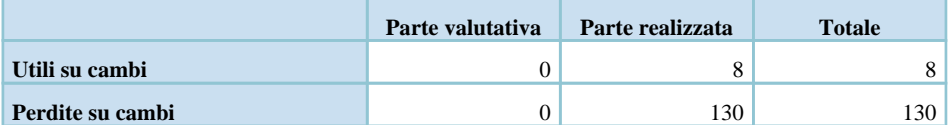

# **Imposte sul reddito d'esercizio, correnti, differite e anticipate**

#### **IMPOSTE SUL REDDITO D'ESERCIZIO, CORRENTI, DIFFERITE E ANTICIPATE**

La composizione delle singole voci è così rappresentata:

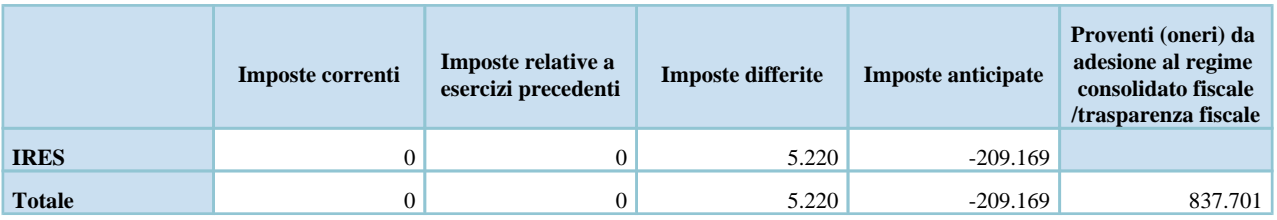

I seguenti prospetti, redatti sulla base delle indicazioni suggerite dall'OIC 25, riportano le informazioni richieste dall'art. 2427, comma 1 numero 14, lett. a) e b) del codice civile.

In particolare contengono le informazioni sui valori di sintesi della movimentazione dell'esercizio della 'Fiscalità complessiva anticipata e differita', sulla composizione delle differenze temporanee deducibili che hanno originato 'Attività per imposte anticipate', sulla composizione delle differenze temporanee imponibili che hanno originato 'Passività per imposte differite' e l'informativa sull'utilizzo delle perdite fiscali.

#### *Composizione e movimenti intervenuti nelle passività per imposte differite e nelle attività per imposte anticipate*

Le tabelle sottostanti, distintamente per l'Ires e l'Irap, riepilogano i movimenti dell'esercizio, derivanti dagli incrementi per le differenze temporanee sorte nell'anno e dai decrementi per le differenze temporanee riversate delle voci "Fondo per imposte differite" e "Crediti per imposte anticipate".

#### **Fondo imposte differite**

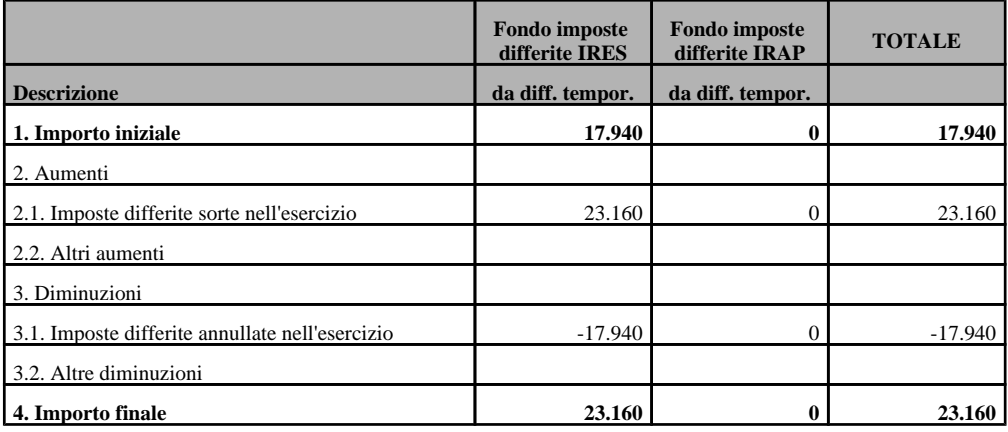

#### **Crediti per imposte anticipate**

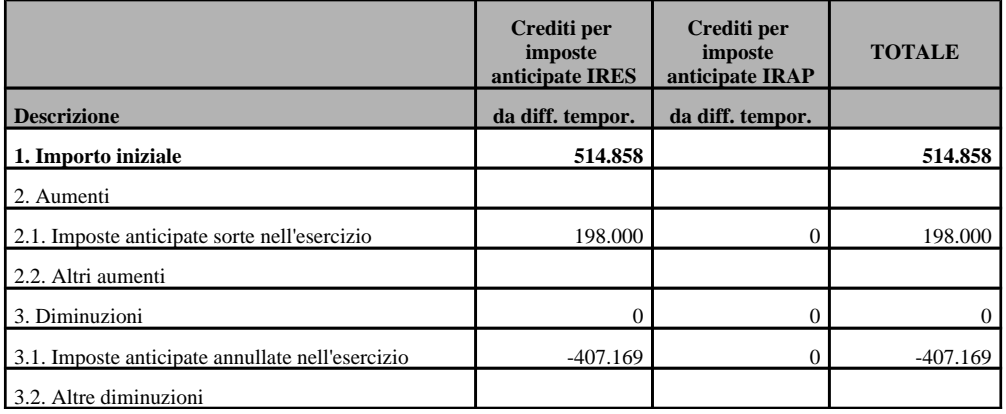

### *Riconciliazione tra l'onere fiscale di bilancio e l'onere teorico*

Conformemente alle indicazioni fornite dall'OIC, il seguente prospetto consente la riconciliazione tra l'onere fiscale di bilancio e l'onere teorico, distintamente per l'Ires e per l'Irap:

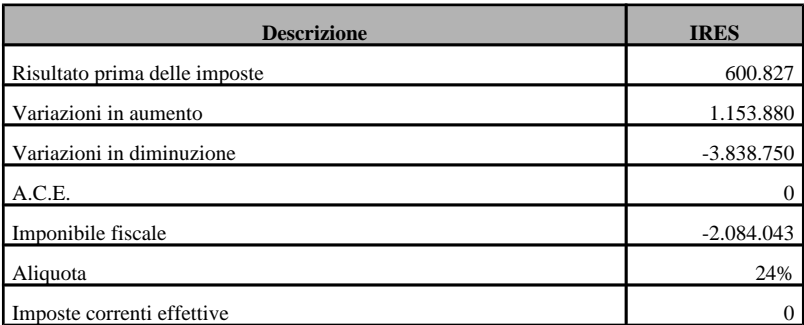

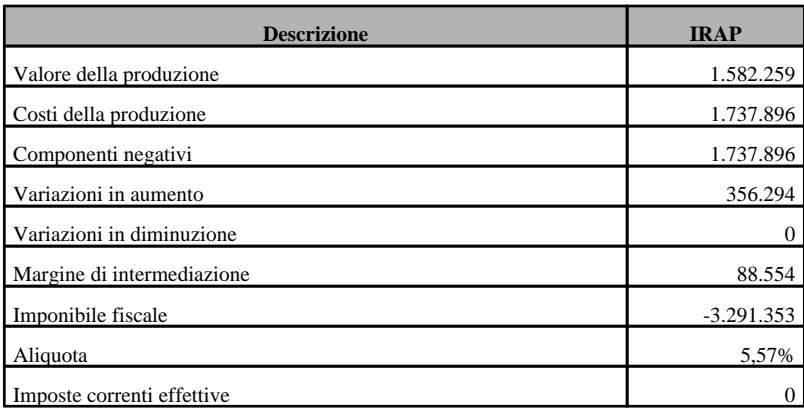

#### *Proventi da adesione al consolidato fiscale*

Di seguito si riporta il prospetto di calcolo dei proventi derivanti dall'adesione al regime del consolidato fiscale e il dettaglio degli imponibili fiscali suddivisi per società.

#### **Calcolo beneficio fiscale**

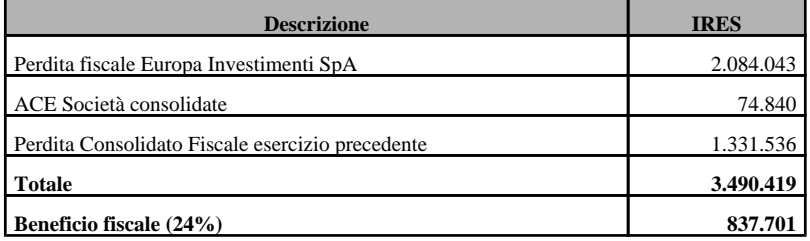

#### **Dettaglio imponibili consolidato fiscale per società**

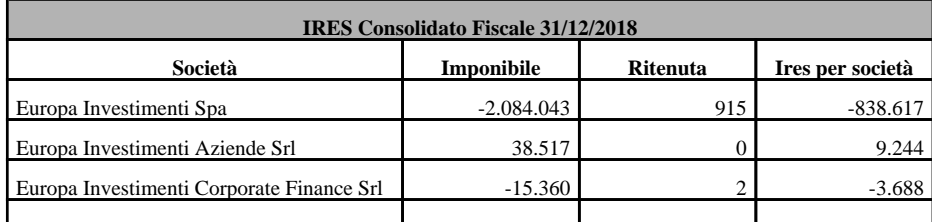

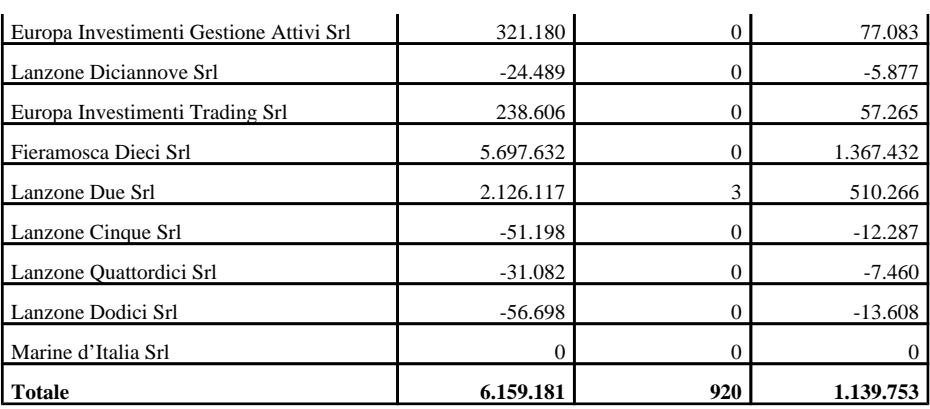

# **Nota integrativa, altre informazioni**

## **ALTRE INFORMAZIONI**

# **Dati sull'occupazione**

#### **Dati sull'occupazione**

Vengono di seguito riportate le informazioni concernenti il personale, ai sensi dell'art. 2427, comma 1 numero 15 del codice civile:

Dirigenti: 7

Quadri: 2

Impiegati: 19.

# **Compensi, anticipazioni e crediti concessi ad amministratori e sindaci e impegni assunti per loro conto**

#### **Compensi agli organi sociali**

Vengono di seguito riportate le informazioni concernenti gli amministratori ed i sindaci, ai sensi dell'art. 2427, comma 1 numero 16 del codice civile:

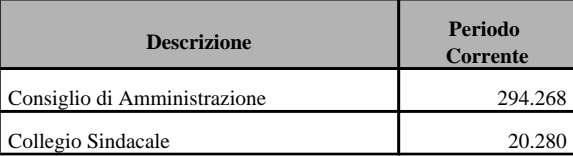

# **Compensi al revisore legale o società di revisione**

#### **Compensi al revisore legale ovvero alla società di revisione**

Qui di seguito vengono riportate le informazioni concernenti i compensi al revisore legale ovvero alla società di revisione ai sensi dell'art. 2427 comma 1 numero 16 bis del codice civile:

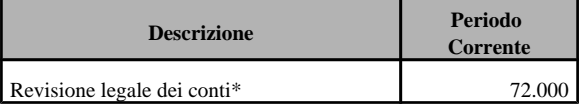

\* Include la revisione del bilancio consolidato e l'attività di audit in relazione al reporting verso la Capogruppo.

# **Dettagli sugli altri strumenti finanziari emessi dalla società**

#### **Strumenti finanziari**

La società non ha emesso strumenti finanziari.

# **Impegni, garanzie e passività potenziali non risultanti dallo stato patrimoniale**

#### **Impegni, garanzie e passività potenziali non risultanti dallo stato patrimoniale**

In relazione a quanto disposto dall'art. 2427, comma 1 numero 9 del codice civile, il seguente prospetto riporta impegni, garanzie e passività potenziali non risultanti dallo stato patrimoniale.

#### **Fidejussioni e Garanzie**

Alla data di chiusura dell'esercizio, risultano efficaci, a fronte di passività non iscritte in bilancio, le seguenti garanzie:

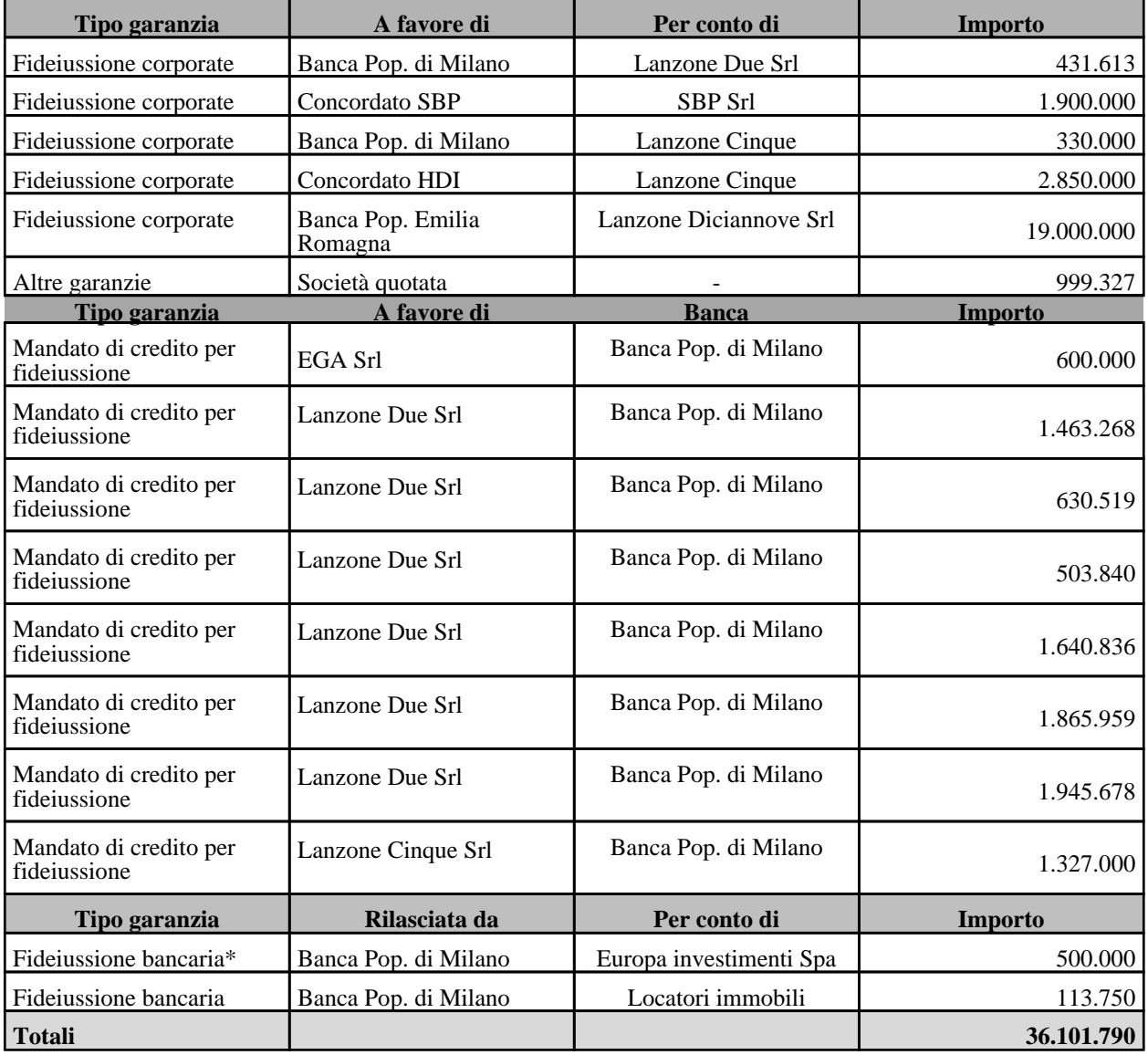

\*Controgarantita da pegno su liquidità di pari importo concesso dalla Società.

Europa Investimenti ha concesso alle proprie controllate un mandato di credito finalizzato all'utilizzo dei fidi ottenuti dal Banco BPM in relazione ai crediti di firma per complessivi Euro 18 milioni e agli affidamenti per cassa per complessivi Euro 2 milioni.

Le società beneficiarie del mandato sono:

Lanzone Due Srl;

- Lanzone Cinque Srl;
- Lanzone Quattordici Srl;
- Europa investimenti Aziende Srl;
- Europa Investimenti Gestione Attivi Srl;
- Europa Investimenti Trading Srl;

# **Informazioni sulle operazioni con parti correlate**

#### **Operazioni con parti correlate**

Vengono di seguito riportate le informazioni concernenti le operazioni realizzate con parti correlate, ai sensi dell'art. 2427, comma 1 numero 22-bis del codice civile:

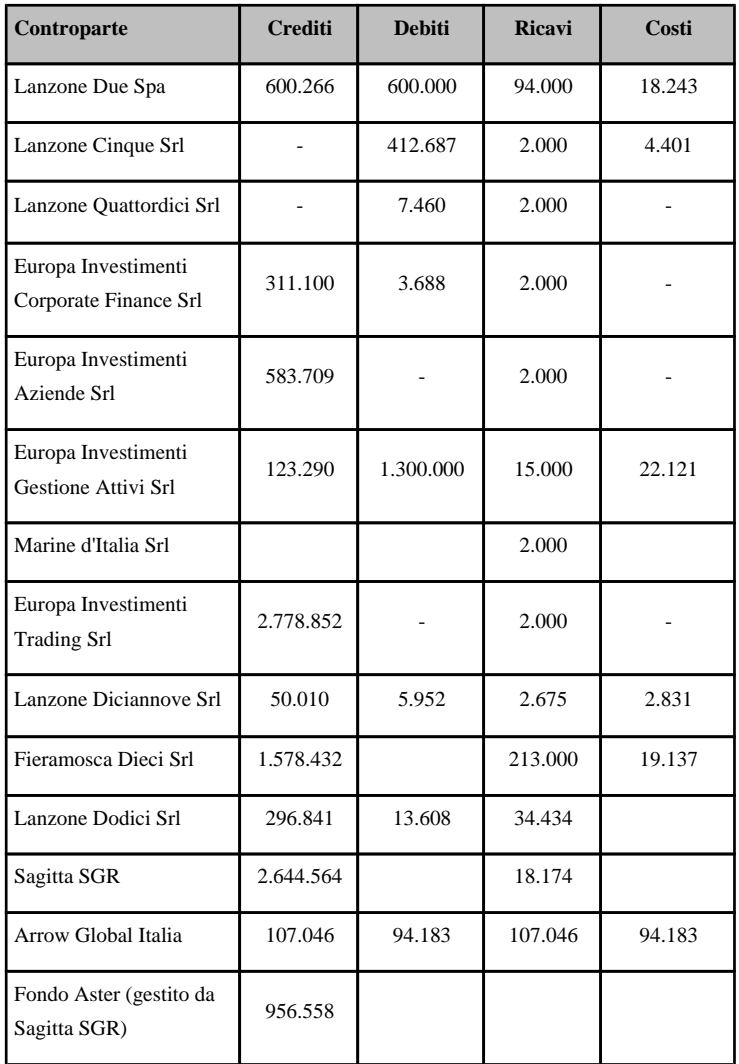

# **Informazioni sui fatti di rilievo avvenuti dopo la chiusura dell'esercizio**

### **Fatti di rilievo avvenuti dopo la chiusura dell'esercizio**

Vengono di seguito riportate le informazioni concernenti la natura e l'effetto patrimoniale, finanziario ed economico dei fatti di rilievo avvenuti dopo la chiusura dell'esercizio, ai sensi dell'art. 2427, comma 1 numero 22-quater del codice civile:

L'Assemblea degli azionisti di Vegagest SGR S.p.A., riunitasi in seduta straordinaria in data 8 maggio 2019, ha deliberato il cambio della denominazione sociale in "Sagitta SGR S.p.A.", la cui iscrizione nel registro delle imprese è avvenuta in data 13 maggio 2019.

# **Imprese che redigono il bilancio dell'insieme più grande/più piccolo di imprese di cui si fa parte in quanto controllata**

# **Nome e sede legale delle imprese che redigono il bilancio consolidato dell'insieme più grande/più piccolo di imprese di cui si fa parte**

Il seguente prospetto riporta le informazioni richieste dall'articolo 2427, comma 1 numero 22 quinqies e 22 sexies del codice civile.

La società Europa Investimenti Spa, in qualità di consolidante, ha redatto, per il decimo esercizio, il bilancio consolidato il cui perimetro di consolidamento comprende le seguenti società:

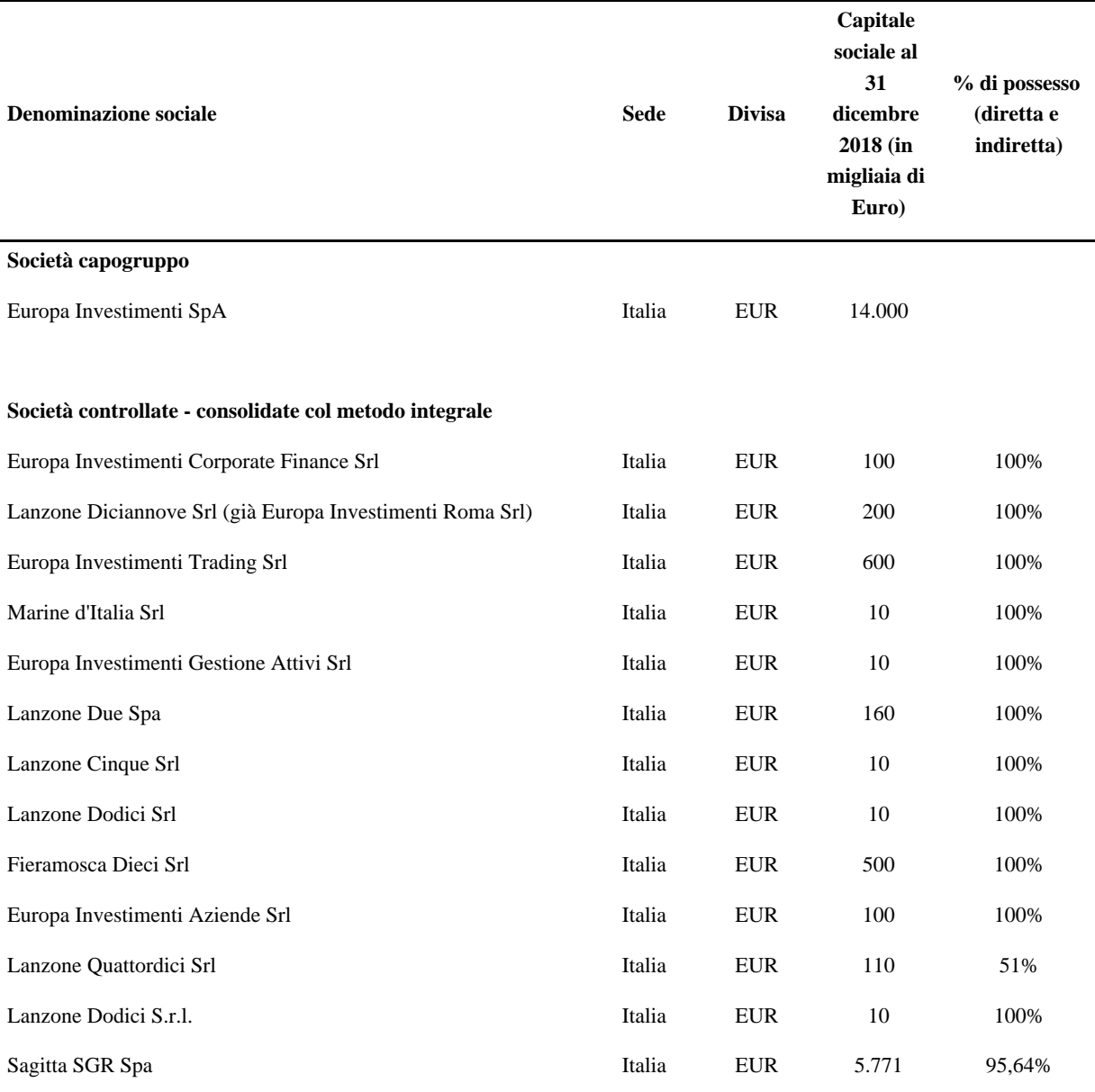

**Società veicolo consolidate integralmente**

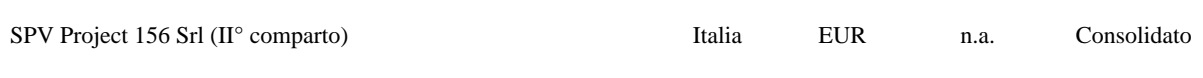

#### **Luogo in cui è disponibile la copia del bilancio consolidato**

Ai sensi dell'art. 2427, comma 1 numero 22-sexies del codice civile si attesta che la copia del bilancio consolidato è disponibile in Via Lanzone 31 a Milano presso la sede legale della Società Europa Investimenti Spa.

# **Prospetto riepilogativo del bilancio della società che esercita l'attività di direzione e coordinamento**

**Informazioni sulle società o enti che esercitano attività di direzione e coordinamento - art. 2497 bis del Codice Civile**

La società non è soggetta a direzione o coordinamento da parte di società o enti.

# **Informazioni ex art. 1, comma 125, della legge 4 agosto 2017 n. 124**

## **Informazioni ex art. 1 comma 125, della Legge 4 agosto 2017 n. 124**

Con riferimento all'art. 1 comma 125 della Legge 124/2017, la società non ha ricevuto alcuna sovvenzione.

# **Proposta di destinazione degli utili o di copertura delle perdite**

## **Destinazione del risultato d'esercizio**

Ai sensi dell'art. 2427, comma 1 numero 22-septies del codice civile, si propone di destinare l'utile d'esercizio di Euro 1.224.139 come segue:

- quanto ad Euro 10.525 a riserva legale;
- quanto ad Euro 1.213.614 quale riporto di utili a nuovo.

# **Nota integrativa, parte finale**

## **L'Organo Amministrativo**

SILVA CALVAO JOHN

### **Dichiarazione di conformità**

Copia corrispondente ai documenti conservati presso la società.

#### **EUROPA INVESTIMENTI S.p.A.**

Società con unico socio Sede legale: Milano, Via Lanzone n° 31 Capitale sociale: Euro 14.000.000,00 i.v.

C.F., P. Iva e numero di iscrizione presso il Registro delle Imprese di Milano 09439410151 N. REA: MI - 1294831

# **VERBALE DELLA RIUNIONE DELL'ASSEMBLEA DEI SOCI DEL GIORNO 30 MAGGIO 2019**

Il 30 maggio 2019, alle ore 14.30, in Milano, Via On May 30, 2019, at 2.30 pm local time, in Milan, at Lanzone 31, si è riunita, a seguito di regolare via Lanzone 31, the shareholders' meeting of Europa convocazione, l'assemblea della società Europa Investimenti S.p.A. (the "**Company**") was held, duly Investimenti S.p.A. (la "**Società**") per discutere e called, to discuss and resolve upon the following deliberare sul seguente

#### **ORDINE DEL GIORNO**

- 1. Approvazione del bilancio civilistico chiuso al 31 dicembre 2018, presentazione bilancio consolidato; deliberazioni conseguenti;
- 2. Varie ed eventuali.

È presente il socio unico, Arrow Global Italia S.r.l., titolare di una partecipazione pari al 71,7% del capitale della Società, rappresentato, a mezzo audio-conferenza, dall'Amministratore John Silva Calvao.

La Società detiene n. 3.962.000 azioni proprie, pari al 28,3% del capitale sociale.

Del Consiglio di Amministrazione sono presenti l'Amministratore Delegato, dott. Stefano Bennati, e il consigliere Harold Chacon; è presente a mezzo audioconferenza il Presidente John Silva Calvao.

Del Collegio Sindacale è presente il dott. Alfonso Nicola Benedetto; sono collegati, a mezzo audioconferenza, il dott. Giovanni Giovannini ed il dott.

## **MINUTES OF THE SHAREHOLDERS' MEETING OF MAY 30, 2019**

#### **AGENDA**

- 1. Approval of the Company Financial Statements as of December 31, 2018, presentation of the consolidated financial statements as of December 31, 2018; any resolution connected therewith.
- 2. Miscellanea.

The sole shareholder, Arrow Global Italia S.r.l., owner of 71.7% of the corporate capital of the Company represented by the Director, Mr. John Silva Calvao is in attendance by audio-conference.

The Company holds nr. 3,962,000 treasury shares, equal to 28.3% of the corporate capital.

For the Board of Directors the CEO Stefano Bennati and the Director Harold Chacon are attending the meeting; the Chairman of the Board of Directors, John Silva Calvao is in attendance by audioconference.

In relation to the Statutory Auditors, Mr. Alfonso

Andrea Maria Longo.

Su unanime accordo degli intervenuti, assume la presidenza dell'assemblea il dott. Stefano Bennati, amministratore delegato della Società (il "**Presidente**") e viene chiamato a fungere da segretario l'Avv. Maria Giulia Vitullo la quale, essendo presente nello stesso luogo, accetta (il "**Segretario**").

Gli intervenuti collegati in audio-conferenza possono seguire la discussione ed intervenire in tempo reale alla trattazione, alla discussione ed alla votazione degli argomenti posti all'ordine del giorno, nonché consultare la documentazione relativa a tali argomenti e ricevere informazioni.

Il Presidente, quindi, accertata l'identità di tutti gli intervenuti, dichiara che l'assemblea è regolarmente costituita e atta a deliberare sugli argomenti all'ordine del giorno.

# **1) APPROVAZIONE DEL BILANCIO CHIUSO AL 31 DICEMBRE 2018, PRESENTAZIONE BILANCIO CONSOLIDATO; DELIBERAZIONI CONSEGUENTI.**

Il Presidente illustra il progetto di bilancio civilistico della società unitamente ai relativi documenti accompagnatori, alla relazione della Società di Revisione, KPMG S.p.A., alla relazione del Collegio Sindacale ed il bilancio consolidato, illustrandone gli aspetti più significativi.

Il Presidente commenta le principali poste di bilancio e fornisce i chiarimenti richiesti dai presenti.

Il Presidente evidenzia che l'esercizio al 31 dicembre 2018 chiude con un utile di Euro 1.224.139,00.

Il Presidente pertanto propone di destinare l'utile di esercizio pari ad Euro 1.224.139,00 come segue:

Nicola Benedetto is attending; Mr. Giovanni Giovannini and Mr. Andrea Maria Longo are attending via audio-conference.

With the unanimous agreement of those in attendance, Mr. Stefano Bennati, managing director of the Company, took the chair of the Meeting (the "**Chairman**") and asks Mrs. Maria Giulia Vitullo to act as secretary who, being present in the same place, accepts (the "**Secretary**").

Those in attendance in audio-conferencing can follow and intervene in real time to the discussion, and voting on the items on the agenda, as well as consult the documentation relating to these items and receive information.

The Chairman having ascertained the identity of all the parties, declares that the board of directors' meeting is validly held and can discuss and resolve upon the matters on the agenda.

**1) APPROVAL OF THE COMPANY FINANCIAL STATEMENTS AS OF DECEMBER 31, 2018, PRESENTATION OF THE CONSOLIDATED FINANCIAL STATEMENTS AS OF DECEMBER 31, 2018; ANY RESOLUTION CONNECTED THEREWITH.** 

The Chairman illustrates the contents of the draft of the Financial Statements of the Company together with the connected documentation, the auditor's report, KPMG S.p.A., the statutory auditors' report and the consolidated financial statements.

The Chairman comments on the main balance sheet items and provides the requested clarification.

The Chairman points out that the financial year as

(i) Euro 10.525,00 a riserva legale;

(ii) Euro 1.213.614,00 quale riporto di utili a nuovo.

Il Presidente altresì evidenzia che il bilancio consolidato esprime un utile di Euro 6.237.000 di cui Euro 171.000 di perdite di competenza di terzi.

Il Presidente sottolinea che il bilancio consolidato è stato approvato dal Consiglio di Amministrazione della Società in data 14 maggio 2019 e non è oggetto di approvazione da parte dell'Assemblea. Quest'ultima prende atto del bilancio consolidato al 31 dicembre 2018.

Si apre una breve discussione, al termine della quale l'assemblea con voto positivo del socio intervenuto,

#### **delibera**

- 1. di approvare il progetto di bilancio civilistico chiuso al 31 dicembre 2018 ed i relativi documenti accompagnatori che evidenzia un utile di Euro 1.224.139,00;
- 2. di destinare l'utile pari ad Euro 1.224.139,00, come segue:
	- Euro 10.525,00 a riserva legale;
	- Euro 1.213.614,00 quale riporto di utili a nuovo.

#### **2) VARIE ED EVENTUALI**

Il Presidente informa l'Assemblea della circostanza che in data 27 maggio 2019 il consigliere John Silva Calvao ha rassegnato le dimissioni, con efficacia dalla data odierna, per motivi personali, dandone comunicazione al Consiglio di Amministrazione e al Collegio Sindacale. Il Presidente, esprimendo pieno apprezzamento per il lavoro svolto dal consigliere John

of December 31, 2018 shows a profit equal to Euro 1,224,139.00.

The Chairman therefore proposes to allocate the profit of Euro 1,224,139.00 as follows:

- (i) Euro 10,525.00 to legal reserve;
- $(ii)$  Euro 1,213,614.00 as carried profits.

The Chairman also notes that the consolidated financial statements show a profit of Euro 6,237,000.00, of which Euro 171,000.00 of losses pertaining to third parties.

The Chairman points out that the consolidated financial statements have been approved by the board of directors of the Company on May 14, 2019 and it is not subject to the approval of the shareholders' meeting. The shareholder's meeting acknowledges the consolidated financial statements as of December 31, 2018.

A short discussion has been opened, after which the meeting with the favorable vote of sole shareholder in attendance

#### **resolves**

- 1. to approve the Financial Statements as of December 31, 2018, showing a profit equal to Euro 1,224,139.00;
- 2. to allocate the profit equal to Euro 1,224,139.00 as follows:
	- (i) Euro 10,525.00 to legal reserve;
	- $(ii)$  Euro 1,213,614.00 as carried profits.

#### **2) MISCELLANEA**

The Chairman informs the shareholders' meeting that on May, 27, 2019 Mr. John Silva Calvao resigned as board member, for personal reasons, such resignation

Silva Calvao, evidenzia la necessità di procedere alla nomina di un nuovo componente del Consiglio.

Prende la parola il Sig. John Silva Calvao il quale, in rappresentanza del socio unico, propone all'assemblea di nominare quale consigliere di amministrazione:

il Sig. Massimiliano Ciferri Ceretti, nato a Milano, il 19 ottobre 1963, cod. fiscale CFRMSM63R19F205V.

Da ultimo, il Presidente evidenzia che l'Assemblea può considerarsi costituita in forma totalitaria ai sensi del comma 4, art. 2366 cod. civ. e pertanto abilitata a deliberare sulla proposta di nomina di un nuovo membro del Consiglio, ancorché tale argomento non sia previsto all'ordine del giorno, in quanto (i) sono presenti in assemblea il socio unico, i consiglieri di amministrazione e i sindaci, (ii) il socio intervenuto non si è opposto alla trattazione del menzionato argomento. L'assemblea con voto positivo del socio intervenuto,

#### **delibera**

- 1. preso atto delle dimissioni del Sig. John Silva Calvao, di nominare quale nuovo membro del Consiglio di Amministrazione, il quale accetta la carica come risulta dal modulo di accettazione allegato al presente verbale, fino alla data dell'assemblea convocata per l'approvazione del bilancio al 31 dicembre 2020:
- il Sig. Massimiliano Ciferri Ceretti, nato a Milano, il 19 ottobre 1963, cod. fiscale CFRMSM63R19F205V;
- 2. di non attribuire alcun emolumento al membro del Consiglio nominato ai sensi del punto 1. che precede;
- 3. di designare il Sig. Massimiliano Ciferri Ceretti

being effective from the date hereof, by giving notice thereof to the Board of Directors and the Board of Statutory Auditors. The Chairman, expressing full appreciation for the work carried out by Mr. John Silva Calvao, notes that a new Board member needs to be appointed.

Mr. John Silva Calvao takes the floor and proposes to the meeting, on behalf of the sole shareholder, to appoint as new Board member:

- Mr. Massimiliano Ciferri Ceretti, born in Milan, on October 19, 1963, cod. tax CFRMSM63R19F205V;

Lastly, the Chairman notes that the Shareholders' Meeting can be considered as held in plenary form pursuant to paragraph 4, art. 2366 of the Italian Civil Code and therefore entitled to resolve on the appointment of a new Board member, even if this topic is not included in the agenda, as (i) the sole shareholder, the Board members and the statutory auditors are attending the meeting, (ii) the shareholder did not challenge the discussion of the aforementioned topic.

The meeting with the favourable vote of the sole shareholder in attendance

#### **resolves**

1. acknowledged the resignation of Mr. John Silva Calvao, to appoint as new member of the Board of Directors, who accepts the mandate as per the acceptance template attached hereto, until the date of the shareholders' meeting called for the approval of the financial statements as of December 31, 2020:

- Mr. Massimiliano Ciferri Ceretti, born in Milan, on October 19, 1963, cod. tax CFRMSM63R19F205V;

quale Presidente del Consiglio di Amministrazione.

- 2. not to grant any salary to the member of the Board appointed pursuant to point 1. above;
- 3. to appoint Mr. Massimiliano Ciferri Ceretti as Chairman of the Board of Directors.

A questo punto, null'altro essendovi da deliberare e non avendo nessuno chiesto la parola, il Presidente dichiara chiusa l'Assemblea alle ore 15.00, previa redazione, lettura, approvazione e sottoscrizione del presente verbale.

no one having asked to speak, the Chairman declares the Meeting closed at 3:00 pm, following the drafting, reading, approval and signature of these minutes.

With no one raising any further business and

Il Presidente / The Chairman

Dott. Stefano Bennati

\_\_\_\_\_\_\_\_\_\_\_\_\_\_\_\_\_\_\_\_\_\_

Il Segretario / The Secretary

Avv. Maria Giulia Vitullo

\_\_\_\_\_\_\_\_\_\_\_\_\_\_\_\_\_\_\_\_\_\_

**Il sottoscritto amministratore dichiara, ai sensi dell'art. 47 D.P.R. 445/2000, che il presente documento informatico è conforme a quello trascritto e sottoscritto sui libri sociali della società e conservato dalla stessa nei propri atti.**

Reg. Imp. 09439410151 Rea 1294831

# **EUROPA INVESTIMENTI SPA**

#### **Sede in VIA LANZONE 31 - 20123 MILANO Capitale sociale Euro 14.000.000,00**

# Relazione sulla gestione del bilancio al 31 dicembre 2018

Signori Azionisti,

L'esercizio chiuso al 31.12.2018 riporta un utile netto pari ad Euro 1.224.139. Si riporta di seguito la relazione sull'andamento della gestione.

### **Condizioni operative ed evoluzione prevedibile della gestione**

Il giorno 13 settembre 2018 è stata data attuazione alla scissione parziale proporzionale della società Europa Investimenti S.p.A. mediante parziale trasferimento del suo patrimonio a favore della società beneficiaria Carmina S.p.A., in esecuzione ed alle condizioni stabilite nel relativo progetto di scissione e nelle rispettive deliberazioni assembleari di approvazione. Ai fini della realizzazione dell'operazione di scissione in data 11 settembre 2018 la società Carmina S.p.A., la cui partecipazione al 30 giugno 2018 era detenuta indirettamente da Europa Investimenti, è stata ceduta ai soci della stessa Europa Investimenti.

Gli elementi patrimoniali assegnati alla società beneficiaria sono costituiti da i) la partecipazione rappresentante il 70,42% del capitale sociale di Europa Investimenti Special Situations S.p.A. avente un valore di carico nel bilancio di Europa Investimenti chiuso al 30 giugno 2017 di Euro 8.534.184, ii) il credito per complessivi Euro 2.500.000 verso la controllata Europa Investimenti Special Situations S.p.A. e iii) disponibilità liquide per un importo pari ad Euro 50.000. Gli effetti contabili della scissione sono retrodatati al 1° luglio 2017 mentre gli effetti fiscali decorrono dalla data di iscrizione dell'atto di scissione presso il competente Registro delle Imprese.

In pari data, Europa Investimenti S.p.A. ha perfezionato un aumento di capitale a pagamento di nominali Euro 52.632,00 con esclusione del diritto di opzione, integralmente sottoscritto e versato da Arrow Global Italia S.r.l., società appartenente al Gruppo Arrow Global, uno dei principali investitori e gestori di crediti in Europa quotato al London Stock Exchange. L'aumento di capitale, del controvalore complessivo di Euro 11.500.000,00, cui Euro 11.447.368,00 a titolo di sovrapprezzo, ha dato luogo all'emissione di 52.632 nuove azioni ordinarie.

Contestualmente la stessa Arrow Global Italia S.r.l. ha altresì acquisito l'intero capitale della Società detenuto dai soci preesistenti.

E' opportuno rappresentare che, con l'Assemblea Straordinaria del 13 settembre 2018, è stato deliberato lo spostamento della data di chiusura dell'esercizio sociale dal 30 giugno al 31 dicembre per ragioni di allineamento al bilancio della Capogruppo; pertanto il bilancio di esercizio chiuso al 31 dicembre 2018 si riferisce ad un periodo di soli sei mesi.

La Società ha proseguito nel processo di consolidamento della propria leadership nel mercato italiano delle operazioni di assunzione e contestuale alienazione di *asset* attraverso la proposizione, per il tramite di società controllate, di concordati fallimentari e preventivi in qualità di terzo assuntore, tipicamente supportati da garanzie bancarie*.* In tal senso sono state concluse nel corso

dell'esercizio quattro nuove operazioni di concordato. In particolare, la controllata Fieramosca Dieci ha perfezionato il concordato fallimentare Co.Ge.I. S.p.A. (omologato dal Tribunale di Roma), la controllata Lanzone Due ha concluso i concordati fallimentari My Market di L. Niceta & C. s.a.s. (omologato dal Tribunale di Messina) e ZH General Construction Company S.p.A. (omologato dal Tribunale di Bolzano) ed infine la controllata Europa Investimenti Gestione Attivi ha finalizzato il concordato fallimentare Ce. Dis S.r.l. in Amministrazione Straordinaria (omologato dal Tribunale di Bari).

L'operatività della Società e delle sue controllate, si è ulteriormente concretizzata nel deposito, nel corso dell'esercizio, di altre proposte di concordato, attualmente in corso di esame in diversi Tribunali italiani, oltreché nelle attività di *due diligence* e ingegnerizzazione di svariate opportunità di investimento.

A seguito dell'ingresso nell'azionariato nel mese di settembre 2018 del nuovo socio Arrow Global, operante nel settore dei distressed assets, la Società ha ulteriormente sviluppato l'attività avviata negli esercizi precedenti avente ad oggetto l'acquisto di attivi secondo un approccio *single name,*  preferibilmente attraverso l'attivazione di infrastrutture di cartolarizzazione.

Europa Investimenti svolge infatti l'attività di mandatario di alcuni veicoli di cartolarizzazione ai sensi della legge 130/99, attraverso i quali la Società ha partecipato, direttamente o indirettamente attraverso la sottoscrizione di notes, a diverse operazioni aventi ad oggetto l'acquisizione di *non performing loans*, prevalentemente insinuati in procedure concorsuali, detenuti da banche, o in alcuni casi, da società del Gruppo stesso per effetto di operazioni di concordato precedentemente concluse.

In particolare, entro il 31 dicembre 2018 si è concluso un primo ciclo di coinvestimento con Arrow Global, che ha consentito di investire circa  $\epsilon$  22 milioni nella sottoscrizione di notes emesse da veicoli di cartolarizzazione che hanno perfezionato l'acquisto di non performing loans *single name*. Durante i primi mesi del 2019 è stato concordato un nuovo programma di coinvestimento che prevede un investimento, da realizzarsi nel corso dell'esercizio in partnership con il socio, di svariate decine milioni.

Nel corso del periodo Europa Investimenti ha incrementato la partecipazione nella controllata Vegagest SGR dal 72,13% al 95,64%. L'investimento nella società di gestione del risparmio è funzionale da un lato alla raccolta di nuove risorse attraverso il lancio di fondi aggiuntivi rispetto a quelli attualmente gestiti dalla stessa, dall'altro alla costruzione di strumenti finanziari che consentano soluzioni innovative alle situazioni di crisi in genere.

## **Analisi dei risultati reddituali e della situazione patrimoniale della Società**

Ai fini di fornire un migliore quadro conoscitivo dell'andamento e del risultato della gestione, le tabelle sottostanti espongono una riclassificazione del Conto Economico a valore aggiunto, una riclassificazione dello Stato Patrimoniale per aree funzionali e su base finanziaria e i più significativi indici di bilancio.

Tutte le tabelle della presente Relazione sulla gestione sono in unità di euro.

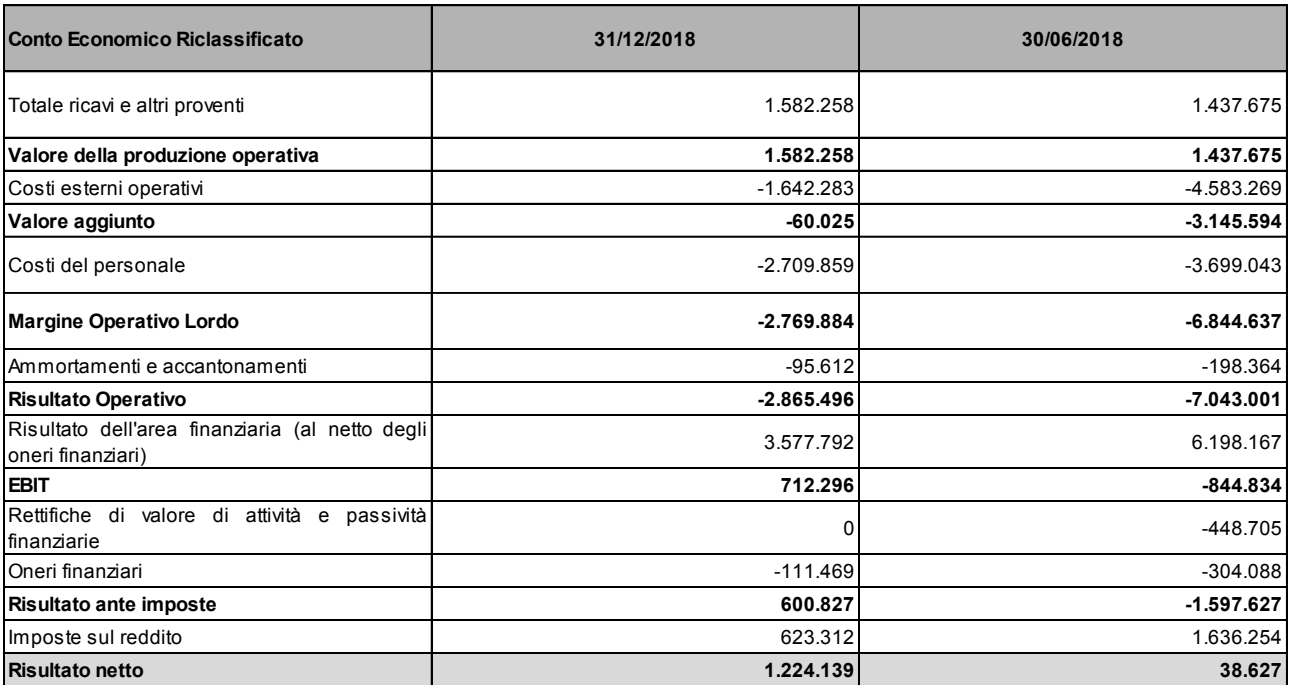

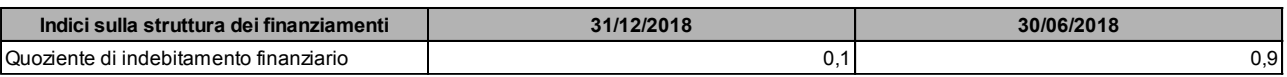

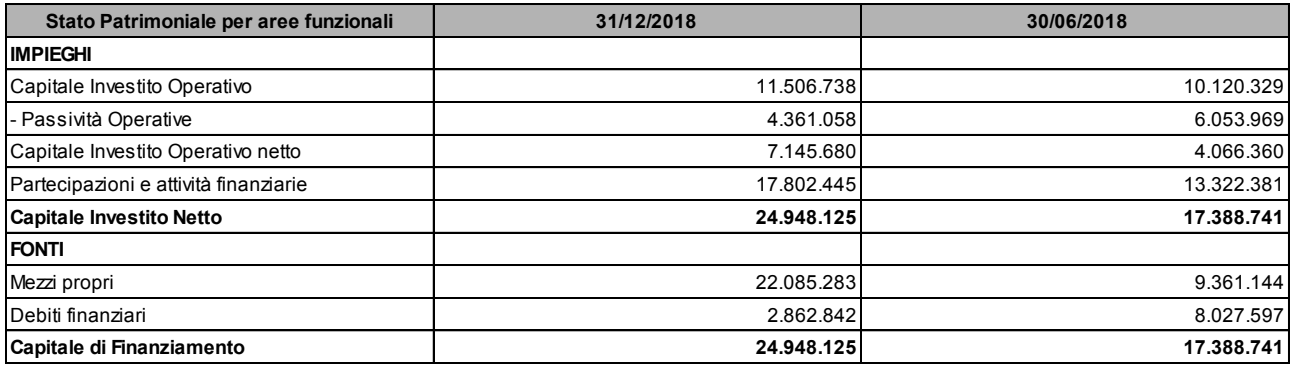

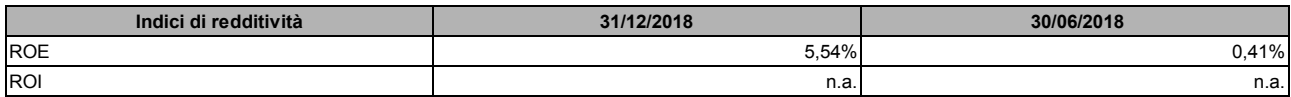

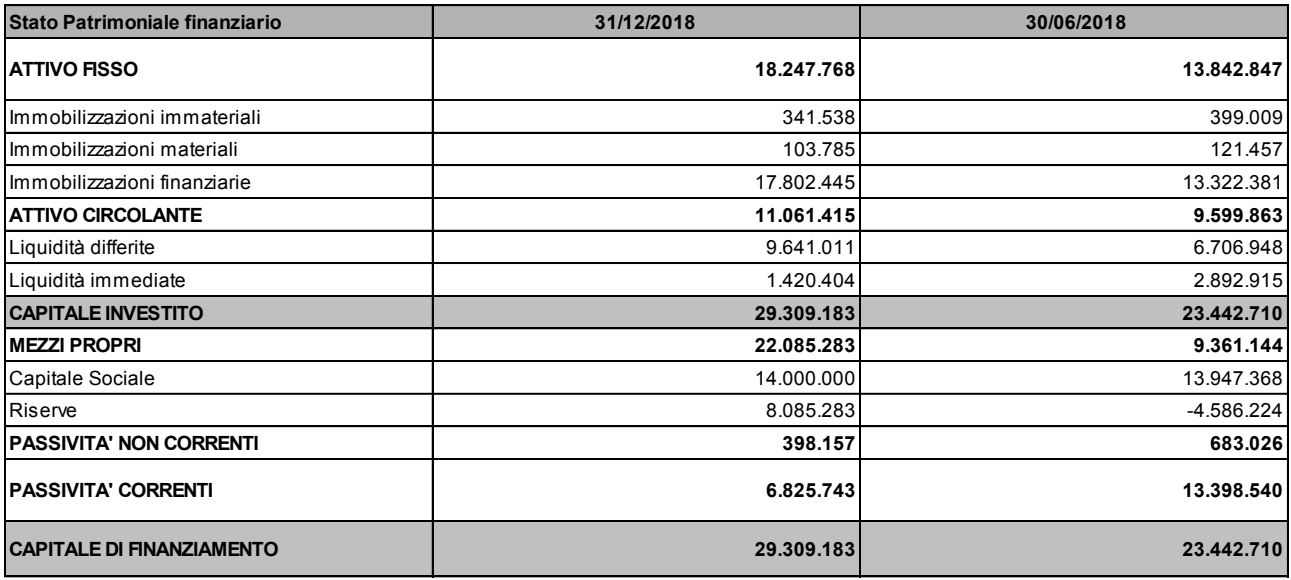

L'attività di direzione e controllo delle partecipate svolta da Europa Investimenti dà luogo a una serie di rapporti economico giuridici con le stesse di cui si riferisce estensivamente nel paragrafo "Rapporti con imprese controllate, collegate, controllanti e consorelle", e in Nota Integrativa.

## **Rischi ed incertezze**

Ai sensi di quanto previsto dall'art. 2428 del Codice Civile, vengono di seguito riportate informazioni volte a fornire indicazioni circa la dimensione dell'esposizione ai rischi da parte dell'impresa, intendendo per tali quegli eventi atti a produrre effetti negativi in ordine al perseguimento degli obiettivi aziendali e che quindi possono ostacolare la creazione di valore:

## **Rischio di prezzo**

Il rischio di prezzo, inteso come perdita attesa dovuta al potenziale non adempimento da parte di una controparte ai suoi obblighi contrattuali, risulta, data la natura degli attivi gestiti, completamente assorbito nell'ambito del rischio di credito.

## **Rischio di credito**

La Società risulta esposta prevalentemente verso società controllate e collegate, con le quali intrattiene rapporti commerciali e finanziari relativi principalmente all'attività di realizzo e successiva gestione delle operazioni di investimento. Il positivo andamento economico delle stesse fa ritenere solvibili tali controparti. Il dettaglio dei rapporti intercorsi è riportato nella sezione dedicata della presente relazione.

## **Rischio di liquidità, rischio di tasso e rischio di variazione di flussi monetari**

Il rischio di liquidità, inteso come eventualità che la società sia impossibilitata a far fronte alle proprie obbligazioni appare basso alla luce della limitata esposizione della società verso il sistema finanziario. Si segnala tuttavia la presenza di rischi connessi alle garanzie rilasciate in favore del ceto bancario, resosi garante di obbligazioni assunte in sede di concordato da società controllate o partecipate.

L'esposizione al rischio di tasso afferente la provvista di mezzi finanziari è valutata remota attesa la esigua esposizione nei confronti del ceto bancario, limitata peraltro ad utilizzi di affidamenti per periodi ridotti. La società mitiga il rischio di tasso rinveniente dagli impieghi verso le controllate regolando i contratti di finanziamento a tassi di mercato.

Quanto al rischio di variazione dei flussi monetari la società adotta una politica di gestione del capitale circolante il più possibile volta a contenere il fabbisogno finanziario in particolare attraverso una attenta attività di monitoraggio dei flussi in entrata previsionali.

La Società non ha effettuato attività di copertura e non possiede strumenti finanziari derivati

## **Rischi legali e di natura fiscale**

La società, allo stato attuale, non presenta contenziosi passivi né civili né fiscali.

### **Rischio di cambio**

La società non è esposta al rischio di cambio, inteso come esposizione della società alle fluttuazioni dei tassi di conversione delle valute estere, in quanto tutte le transazioni sono regolate in valuta domestica.

### **Rischi operativi**

Con il termine rischio operativo si indica la possibilità di perdite risultanti da errori o inadeguatezze dei processi interni, delle risorse umane e dei sistemi organizzativi o derivanti da eventi esterni. I rischi operativi sono monitorati sostanzialmente mediante l'adozione di modelli organizzativi così come disciplinati dal D.Lgs n. 231/2001 e di procedure interne definite nel rispetto delle leggi e dei regolamenti.

## **Altri rischi**

La società ha rilasciato garanzie a fronte di potenziali obbligazioni proprie e di talune società controllate direttamente ed indirettamente. L'elenco di tali garanzie è riportato in Nota Integrativa al paragrafo "Fidejussioni e garanzie".

### **Struttura organizzativa**

La Capogruppo accentra presso di sé la struttura organizzativa con riferimento all'attività di assuntore o di individuazione ed acquisizione di asset derivanti da situazioni di crisi di impresa. L'organico di Europa Investimenti si è decrementato rispetto al precedente esercizio prevalentemente a seguito del trasferimento di alcuni dipendenti nelle società che sono state oggetto della scissione avvenuta nel mese di settembre 2018 menzionata in precedenza.

Europa Investimenti Spa conforma la propria politica imprenditoriale al rispetto dei principi previsti

dal Codice Etico e dal modello di organizzazione, gestione e controllo istituito ai sensi del D.Lgs. 231/2001, costantemente aggiornato in funzione delle novità normative e delle condizioni della Società, con l'ausilio dell'Organismo di Vigilanza.

### **Attività di ricerca e sviluppo**

Ai sensi dell'articolo 2428, n. 3, voce 1, si riferisce che Europa Investimenti non ha sostenuto costi specifici per attività di ricerca e sviluppo.

## **Rapporti con imprese controllate, collegate, controllanti e consorelle**

Nel corso dell'esercizio sono stati intrattenuti i seguenti rapporti con le imprese controllate, collegate e consorelle.

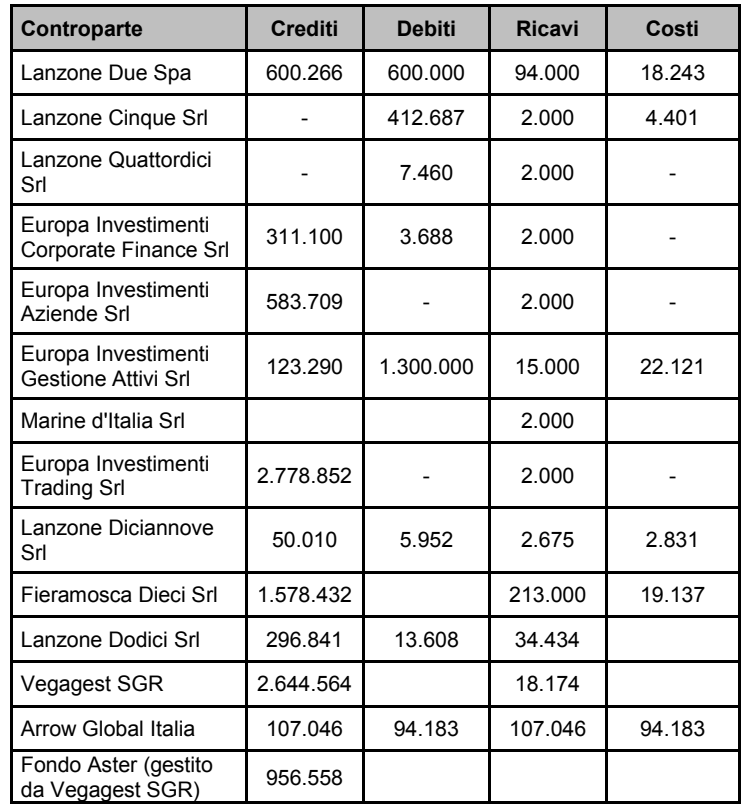

I rapporti di credito con la controllata Lanzone Due Srl si riferiscono a crediti per imposte IRES per Euro 0,5 milioni e a credito relativo a success fee per Euro 0,1 milioni. I rapporti di debito sono rappresentati da un finanziamento pari a Euro 0,6 milioni.

Il debito verso Lanzone Cinque è rappresentato prevalentemente da un finanziamento per Euro 0,4 milioni.

Il credito verso Europa Investimenti Corporate Finance si riferisce per Euro 0,3 milioni a commissioni a successo per strutturazione di operazione di cartolarizzazione.

Il credito verso Europa Investimenti Aziende è costituito da crediti per imposte IRES per Euro 0,15 milioni e da crediti per dividendi per Euro 0,4 milioni.

Il credito verso Europa Investimenti Gestione Attivi si riferisce prevalentemente al credito per imposte IRES per euro 0,1 milioni.

Il rapporto di debito verso Europa Investimenti Gestione Attivi riguarda un finanziamento per Euro 1,3 milioni.

Il credito verso Europa Investimenti Trading è rappresentato da crediti per imposte IRES per Euro 0,6 milioni, per Euro 0,7 milioni da un finanziamento attivo e per Euro 1,5 milioni da crediti per dividendi.

Il credito verso Fieramosca Dieci si riferisce a crediti per imposte IRES per Euro 1,3 milioni e per Euro 0,2 milioni a commissioni a successo per la strutturazione di un'operazione di concordato.

Il credito verso Lanzone Dodici per Euro 0,3 milioni si riferisce prevalentemente a finanziamenti erogati alla controllata per Euro 264 mila.

Il credito verso Vegagest SGR fa riferimento ad un finanziamento per Euro 2,6 milioni.

Il credito verso Arrow Global Italia fa riferimento ad una rifatturazione di costi sostenuti per suo conto, così come il debito verso la stessa si riferisce a costi sostenuti dalla sopracitata società per nostro conto.

Il credito verso il fondo Aster per Euro 0,9 milioni è relativo ad un contratto preliminare di acquisto di alcune unità immobiliari.

I proventi conseguiti nei confronti delle controllate si riferiscono principalmente ai ricavi derivanti dall'attività di service amministrativo svolte a favore delle società del Gruppo e, per quanto riguarda Lanzone Due, Europa Investimenti Gestione Attivi, e Fieramosca Dieci da commissioni a successo per la strutturazione di operazioni di concordato.

Con riferimento alle voci di costo verso Lanzone Due, Lanzone Cinque, Europa Investimenti Gestione Attivi e Fieramosca Dieci si tratta di interessi passivi su finanziamenti concessi alla controllante.

Tali operazioni sono state realizzate a normali condizioni di mercato.

## **Azioni proprie e azioni/quote di società controllanti**

La Società possiede n. 3.947.368 azioni proprie acquistate nel corso dell'esercizio.

### **Informazioni sulla continuità aziendale**

Si segnala che la redazione del bilancio d'esercizio si basa sul principio cardine della futura permanenza del presupposto della continuità aziendale. Allo stato, l'analisi condotta sugli aggregati economici, finanziari e patrimoniali della Società non evidenzia elementi di criticità tali da mettere in dubbio tale presupposto.

### **Fatti di rilievo avvenuti dopo la chiusura dell'esercizio**

Non si rilevano fatti di rilievo avvenuti dopo la chiusura dell'esercizio, ai sensi dell'art. 2427, comma 1 numero 22 - quater del codice civile.

### **Destinazione del risultato d'esercizio**

L'esercizio al 31dicembre 2018 si chiude con un utile di Euro 1.224.139 che si propone di destinare come segue:

- quanto ad Euro 10.525 a riserva legale;
- quanto ad Euro 1.213.614 quale riporto di utili a nuovo.

Il Presidente del Consiglio di Amministrazione (John Silva Calvao)

Il sottoscritto amministratore dichiara, ai sensi dell'art. 47 D.P.R. 445/2000, che il presente documento informatico è conforme a quello trascritto e sottoscritto sui libri sociali della società e conservato dalla stessa nei propri atti.

# RELAZIONE DEL COLLEGIO SINDACALE AL BILANCIO al 31 dicembre 2018 ai sensi dell'art. 2429 Codice Civile

### All'assemblea degli Azionisti della Società EUROPA INVESTIMENTI s.p.a.

#### Signori Azionisti,

nel corso dell'esercizio chiuso il 31 dicembre 2018 l'attività del Collegio è stata ispirata alle Norme di Comportamento del Collegio Sindacale raccomandate dal Consiglio Nazionale dei Dottori Commercialisti ed abbiamo svolto le funzioni di controllo e vigilanza previsto dalla Legge e dall'atto costitutivo e nel rispetto dei principi di corretta amministrazione.

Abbiamo partecipato alle riunioni del Consiglio di Amministrazione che si sono svolte in conformità alle norme statutarie, legislative e regolamentari che ne disciplinano il funzionamento.

Abbiamo ricevuto dagli Amministratori le informazioni sul generale andamento della gestione e sulla sua prevedibile evoluzione, nonché sulle operazioni di maggior rilievo economico, patrimoniale e finanziario realizzate dalla società nel corso dell'esercizio.

Abbiamo acquisito conoscenza e vigilato sull'adeguatezza dell'assetto organizzativo della società, anche tramite la raccolta di informazioni dai responsabili delle funzioni e a tale riguardo non abbiamo osservazioni particolari da riferire.

Abbiamo valutato e vigilato sull'adeguatezza del sistema amministrativo e contabile nonché sull'affidabilità di quest'ultimo a rappresentare correttamente i fatti di gestione, mediante l'ottenimento di informazioni dai responsabili delle funzioni e dall'esame dei documenti aziendali e a tale riguardo non abbiamo osservazioni particolari da riferire.

Ai sensi dell'art. 2426, comma 1, punto 5, del Codice Civile, il Collegio esprime il proprio consenso all'iscrizione tra le poste dell'attivo dello stato patrimoniale dei costi di impianto ed ampliamento.

Non sono pervenute denunce ex art. 2408 Codice Civile.

Nel corso dell'attività di vigilanza, come sopra descritta, non sono emersi ulteriori fatti significativi, anche rispetto a quanto relazionato dagli amministratori nei documenti del bilancio in esame e nella loro relazione allegata, tali da richiederne la menzione nella presente relazione.

 $\bar{1}$ 

pag. 60 di 65

Abbiamo esaminato il bilancio d'esercizio chiuso al 31 dicembre 2018 in merito al quale riferiamo quanto segue:

non essendo a noi demandato il controllo analitico di merito sul contenuto del bilancio, abbiamo vigilato sull'impostazione generale data allo stesso, sulla sua generale conformità alla legge per quel che riguarda la sua formazione e struttura e a tale riguardo non abbiamo osservazioni particolari da riferire;

abbiamo verificato l'osservanza delle norme di legge inerenti la predisposizione della Relazione sulla Gestione e a tale riguardo non abbiamo osservazioni particolari da riferire:

per quanto a nostra conoscenza, gli Amministratori, nella redazione del bilancio, non hanno derogato alle norme di legge ai sensi dell'art. 2423, comma quattro, c.c;

abbiamo verificato la rispondenza del bilancio ai fatti ed alle informazioni di cui abbiamo conoscenza a seguito dell'espletamento dei nostri doveri e non abbiamo osservazioni al riguardo.

Il Bilancio è sottoposto a revisione legale ai sensi dell'art. 14 del Dlgs 27 gennaio 2010, n.39, da parte della società di revisione KPMG S.p.a., soggetto deputato alla Revisione Legale dei conti. Dalla documentazione ricevuta e dal periodico scambio d'informativa intercorso con la stessa, il Collegio ha preso atto che la relazione di revisione sul bilancio in esame non contiene riserve, eccezioni, rilievi o richiami d'informativa.

In considerazione di quanto sopra esposto esprimiamo parere favorevole all'approvazione del Bilancio d'esercizio chiuso al 31 dicembre 2018, così come redatto dagli Amministratori e non rileviamo motivi ostativi alla proposta formulata dal Consiglio di Amministrazione in merito alla destinazione del risultato dell'esercizio.

Milano, 29 maggio 2019

Il Collegio Sindacale Dott. Giovanni Giovannini

Dott. Andrea Maria Longo

Dott. Alfonso Benedetto

ess

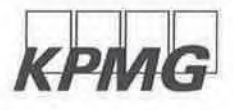

KPMG S.p.A. Revisione e organizzazione contabile Via Vittor Pisani, 25 20124 MILANO MI Telefono +39 02 6763.1 Email it-fmauditalv@kpmg.it PEC kpmgspa@pec.kpmg.it

# Relazione della società di revisione indipendente ai sensi dell'art. 14 del D.Lgs. 27 gennaio 2010, n. 39

All'Azionista di Europa Investimenti S.p.A.

### Relazione sulla revisione contabile del bilancio d'esercizio

#### **Giudizio**

Abbiamo svolto la revisione contabile del bilancio d'esercizio di Europa Investimenti S.p.A. (nel seguito anche la "Società"), costituito dallo stato patrimoniale al 31 dicembre 2018, dal conto economico e dal rendiconto finanziario per l'esercizio di sei mesi chiuso a tale data e dalla nota integrativa.

A nostro giudizio, il bilancio d'esercizio fornisce una rappresentazione veritiera e corretta della situazione patrimoniale e finanziaria di Europa Investimenti S.p.A. al 31 dicembre 2018, del risultato economico e dei flussi di cassa per l'esercizio di sei mesi chiuso a tale data in conformità alle norme italiane che ne disciplinano i criteri di redazione.

#### Elementi alla base del giudizio

Abbiamo svolto la revisione contabile in conformità ai principi di revisione internazionali (ISA Italia). Le nostre responsabilità ai sensi di tali principi sono ulteriormente descritte nel paragrafo "Responsabilità della società di revisione per la revisione contabile del bilancio d'esercizio" della presente relazione. Siamo indipendenti rispetto a Europa Investimenti S.p.A. in conformità alle norme e ai principi in materia di etica e di indipendenza applicabili nell'ordinamento italiano alla revisione contabile del bilancio. Riteniamo di aver acquisito elementi probativi sufficienti e appropriati su cui basare il nostro giudizio.

#### Altri aspetti - Informazioni comparative

Il bilancio d'esercizio di Europa Investimenti S.p.A. per l'esercizio chiuso al 30 giugno 2018 è stato sottoposto a revisione contabile da parte di un altro revisore che, in data 5 dicembre 2018, ha espresso un giudizio senza rilievi su tale bilancio.

#### Responsabilità degli Amministratori e del Collegio Sindacale di Europa Investimenti S.p.A. per il bilancio d'esercizio

Gli Amministratori sono responsabili per la redazione del bilancio d'esercizio che

KPMG S.p.A. é una società per azioni di diritto italiano e fa parte del<br>network KPMG di entità indipendenti affiliate a KPMG International<br>Cooperative ("KPMG International"), entità di diritto svizzero

.<br>Ancona Aosta Bari Beroamo Miconal Mostal Barr Bergamo<br>Bologna Bolzano Brescia<br>Catania Como Firenze Genova<br>Lecce Milano Napoli Novara Padova Palermo Parma Perugia Pescara Roma Torino Treviso Trieste Varese Verona

Sucietà per azioni Capitale sociale<br>Euro 10.345.200,00 i.v. Registro Imprese Milano a<br>Codice Fiscale N. 00700000199<br>R.E.A. Milano N. 512867<br>Pamip IVA 00709600159 VAT number (TB0709600169)<br>Sede legale: Via Vitter Pisani: 25<br>20124 Miano Mi (TALIA, compage CO di 65

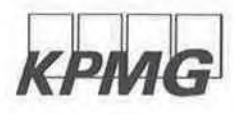

Europa Investimenti S.p.A. Relazione della società di revisione 31 dicembre 2018

fornisca una rappresentazione veritiera e corretta in conformità alle norme italiane che ne disciplinano i criteri di redazione e, nei termini previsti dalla legge, per quella parte del controllo interno dagli stessi ritenuta necessaria per consentire la redazione di un bilancio che non contenga errori significativi dovuti a frodi o a comportamenti o eventi non intenzionali.

Gli Amministratori sono responsabili per la valutazione della capacità della Società di continuare a operare come un'entità in funzionamento e, nella redazione del bilancio d'esercizio, per l'appropriatezza dell'utilizzo del presupposto della continuità aziendale. nonché per una adeguata informativa in materia. Gli Amministratori utilizzano il presupposto della continuità aziendale nella redazione del bilancio d'esercizio a meno che abbiano valutato che sussistono le condizioni per la liquidazione della Società o per l'interruzione dell'attività o non abbiano alternative realistiche a tali scelte.

Il Collegio Sindacale ha la responsabilità della vigilanza, nei termini previsti dalla legge. sul processo di predisposizione dell'informativa finanziaria della Società.

#### Responsabilità della società di revisione per la revisione contabile del bilancio d'esercizio

I nostri obiettivi sono l'acquisizione di una ragionevole sicurezza che il bilancio d'esercizio nel suo complesso non contenga errori significativi, dovuti a frodi o a comportamenti o eventi non intenzionali, e l'emissione di una relazione di revisione che includa il nostro giudizio. Per ragionevole sicurezza si intende un livello elevato di sicurezza che, tuttavia, non fornisce la garanzia che una revisione contabile svolta in conformità ai principi di revisione internazionali (ISA Italia) individui sempre un errore significativo, qualora esistente. Gli errori possono derivare da frodi o da comportamenti o eventi non intenzionali e sono considerati significativi qualora ci si possa ragionevolmente attendere che essi, singolarmente o nel loro insieme, siano in grado di influenzare le decisioni economiche degli utilizzatori prese sulla base del bilancio d'esercizio.

Nell'ambito della revisione contabile svolta in conformità ai principi di revisione internazionali (ISA Italia), abbiamo esercitato il giudizio professionale e abbiamo mantenuto lo scetticismo professionale per tutta la durata della revisione contabile. Inoltre:

- abbiamo identificato e valutato i rischi di errori significativi nel bilancio d'esercizio. dovuti a frodi o a comportamenti o eventi non intenzionali; abbiamo definito e svolto procedure di revisione in risposta a tali rischi; abbiamo acquisito elementi probativi sufficienti e appropriati su cui basare il nostro giudizio. Il rischio di non individuare un errore significativo dovuto a frodi è più elevato rispetto al rischio di non individuare un errore significativo derivante da comportamenti o eventi non intenzionali, poiché la frode può implicare l'esistenza di collusioni, falsificazioni, omissioni intenzionali, rappresentazioni fuorvianti o forzature del controllo interno;
- abbiamo acquisito una comprensione del controllo interno rilevante ai fini della revisione contabile allo scopo di definire procedure di revisione appropriate nelle circostanze e non per esprimere un giudizio sull'efficacia del controllo interno della Società:
- abbiamo valutato l'appropriatezza dei principi contabili utilizzati nonché la ragionevolezza delle stime contabili effettuate dagli Amministratori, inclusa la relativa informativa;
- siamo giunti a una conclusione sull'appropriatezza dell'utilizzo da parte degli Amministratori del presupposto della continuità aziendale e, in base agli elementi

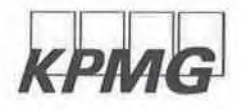

Europa Investimenti S.p.A. Relazione della società di revisione 31 dicembre 2018

> probativi acquisiti, sull'eventuale esistenza di un'incertezza significativa riguardo a eventi o circostanze che possono far sorgere dubbi significativi sulla capacità della Società di continuare a operare come un'entità in funzionamento. In presenza di un'incertezza significativa, siamo tenuti a richiamare l'attenzione nella relazione di revisione sulla relativa informativa di bilancio ovvero, qualora tale informativa sia inadeguata, a riflettere tale circostanza nella formulazione del nostro giudizio. Le nostre conclusioni sono basate sugli elementi probativi acquisiti fino alla data della presente relazione. Tuttavia, eventi o circostanze successivi possono comportare che la Società cessi di operare come un'entità in funzionamento;

abbiamo valutato la presentazione, la struttura e il contenuto del bilancio d'esercizio nel suo complesso, inclusa l'informativa, e se il bilancio d'esercizio rappresenti le operazioni e gli eventi sottostanti in modo da fornire una corretta rappresentazione.

Abbiamo comunicato ai responsabili delle attività di governance, identificati a un livello appropriato come richiesto dagli ISA Italia, tra gli altri aspetti, la portata e la tempistica pianificate per la revisione contabile e i risultati significativi emersi, incluse le eventuali carenze significative nel controllo interno identificate nel corso della revisione contabile.

## Relazione su altre disposizioni di legge e regolamentari

#### Giudizio ai sensi dell'art. 14, comma 2, lettera e), del D.Lgs. 39/10

Gli Amministratori di Europa Investimenti S.p.A. sono responsabili per la predisposizione della relazione sulla gestione di Europa Investimenti S.p.A. al 31 dicembre 2018, incluse la sua coerenza con il relativo bilancio d'esercizio e la sua conformità alle norme di legge.

Abbiamo svolto le procedure indicate nel principio di revisione (SA Italia) 720B al fine di esprimere un giudizio sulla coerenza della relazione sulla gestione con il bilancio d'esercizio di Europa Investimenti S.p.A. al 31 dicembre 2018 e sulla conformità della stessa alle norme di legge, nonché di rilasciare una dichiarazione su eventuali errori significativi.

A nostro giudizio, la relazione sulla gestione è coerente con il bilancio d'esercizio di Europa Investimenti S.p.A. al 31 dicembre 2018 ed è redatta in conformità alle norme di legge.

Con riferimento alla dichiarazione di cui all'art. 14, comma 2, lettera e), del D.Lqs. 39/10, rilasciata sulla base delle conoscenze e della comprensione dell'impresa e del relativo contesto acquisite nel corso dell'attività di revisione, non abbiamo nulla da riportare.

Milano, 29 maggio 2019

KPMG S.p.A.

Giovanni Giusebpe Coci Socio

 $\overline{\mathbf{3}}$ 

#### UFFICIO DEL REGISTRO DELLE IMPRESE DI MILANO

#### INCARICO PER LA SOTTOSCRIZIONE DIGITALE E PRESENTAZIONE TELEMATICA DELLA COMUNICAZIONE UNICA ALL'UFFICIO DEL REGISTRO DELLE IMPRESE E PER DELEGARE IL PAGAMENTO DELLE EVENTUALI SANZIONI REA

Codice univoco di identificazione della pratica  $\sqrt{62PPS}$ 

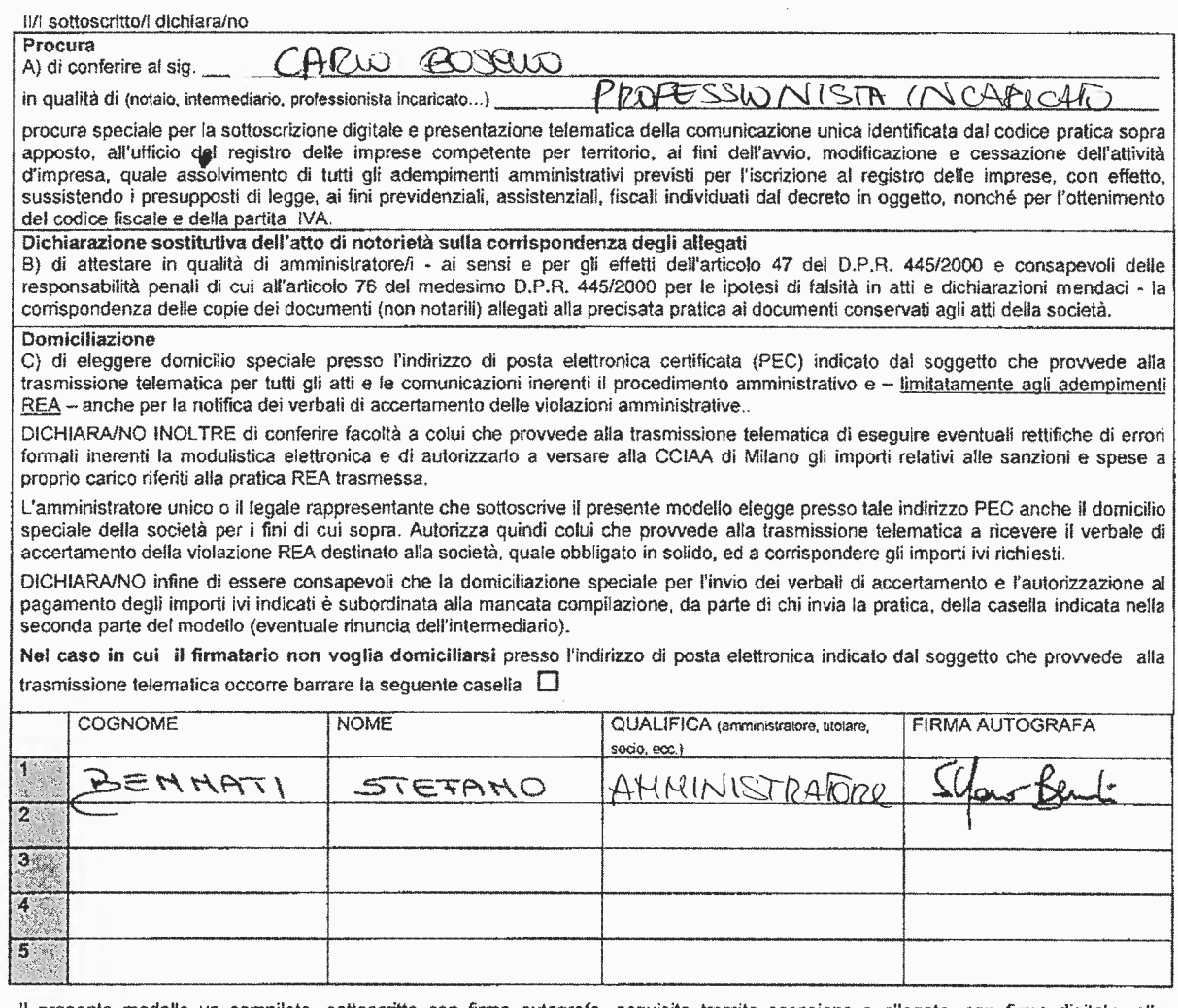

Il presente modello va compilato, sottoscritto con firma autografa, acquisito tramite scansione e allegato, con firma digitale, alla modulistica elettronica. Al presente modello deve inoltre essere allegata (in un file separato) copia informatica di un documento di identità valido di ciascuno dei soggetti che hanno apposto la firma autografa.

#### Dichiarazione sostitutiva dell'atto di notorietà

Colui che, in qualità di procuratore, sottoscrive con firma digitale la copia informatica del presente documento, consapevole delle responsabilità penali di cui all'articolo 76 del medesimo D.P.R. 445/2000 per le ipotesi di falsità in atti e dichiarazioni mendaci, dichiara

ai sensi dell'art. 46.1 lett. u) del D.P.R. 445/2000 di agire - anche in qualità di procuratore speciale (sopra lettera A) o di ai serisi dell'art. 40,1 fett. di del D.F.R. 445/2000 di agrie - anche in qualità di procuratore speciale (sopra lettera A) o di<br>procuratore incaricato ai sensi dell'art. 2209 c.c. (con procura depositata per l'iscrizione di cui sopra.

che le copie informatiche degli eventuali documenti non notarili allegati alla sopra identificata pratica corrispondono ai documenti  $\bullet$ consegnatigli dagli amministratori per l'espletamento degli adempimenti pubblicitari di cui alla sopra citata pratica.

Colui che, in qualità di procuratore, sottoscrive con firma digitale la copia informatica del presente documento dichiara di essere consapevole che il pagamento degli importi riferiti all'incarico di cui al punto 'C' - pagamento di somme per violazioni REA e spese procedimentali - può avvenire unicamente in forma elettronica con prelievo dal proprio credito prepagato presente in Telemaco. Autorizza quindi l'Ufficio del Registro delle imprese di Milano al prelievo di tali somme.

Nel caso intenda rinunciare all'incarico di ricevere i verbali di accertamento per le violazioni REA e di versare gli importi ivi indicati è necessario barrare la seguente casella  $\square$ 

Ai sensi dell'art. 48 del D.P.R. 445/2000 e dell'art. 10 della legge 675/1996 si informa che i dati contenuti nel presente modello saranno utilizzati esclusivamente ai fini della tenuta del Registro delle Imprese di cui all'art. 2188 c.c.

**IMPORTANTE:** le copie informatiche dei documenti di identità devono essere allegate alla pratica in un file separato da quello della procura.